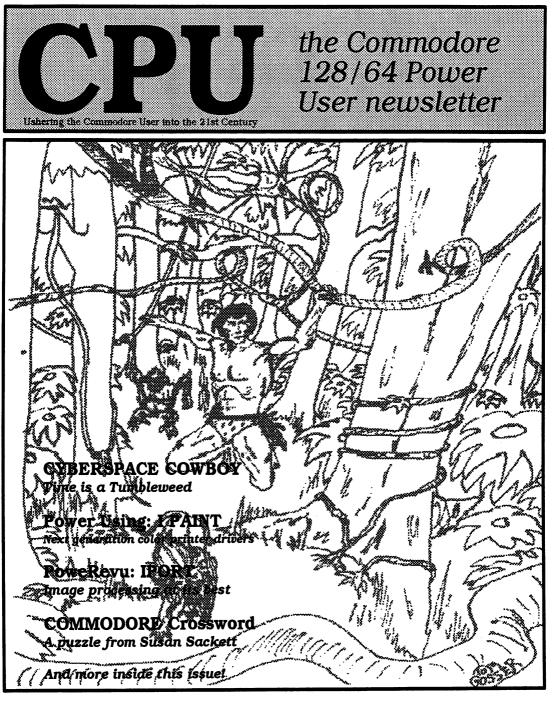

**FALL 1995-WINTER 1996** 

\$3.50

## POWER USER Issue 3 No. 1 Copyright (c) 1996 GosserGamesLtd.,Inc. PUBLICATIONS

On the Cover:

This issues cover is one of the many graphics that are available on the GEOS scanART disk volume 1. I drew the the original in pencil back in the early 1980's when I had an idea for a Tarzan story. It took place in the Jungle Lords later years of life, he is around 80ish. The story was to be called Tarzan's Last Adventure, and likewise the drawing.

Beanned from the original art into geoPaint using geoPAI. The GEOS scanART disk volume #1 is available from GosserGamesLtd., Inc. Publications, P.O. Box 1817, Shelton, MA. 96584. Price is \$14.95 postage paid. Volume #1 theme is Fantasy and Science Fiction.

#### This Issues Advertisers:

Creative Micro Designs Click Here Software (geoFAX) Creative Pixels Ltd. CPU FGN Connection LoadStar Mad Man Software Nate Fiedler (geoCanvas, GEOS utilities) Software Support International Commodore World Magazine Commodore Gazette Eagleware International Productions DAVE SROWN PRODUCTS C N T E N T S

## ISSUE 3 VOLUME 1 FALL 1995/WINTER 1996

CIPUT The Commodere 128/64 Power User Newsletter Unbering the Commodore User into the 21st Century

> PUBLISHER GosserGamesLtd.,Inc. Publications ਨ

EDITOR Thomas R. Gosser ដំ

CONTRIBUTORS

Thomas R. Gosser Robert J. Smulkowski Thomas R. Gosser Jr. Susan G. Sackett ☆

#### **ADVERTISING SALES**

Darlene D. Gosser (360)426-0750

## DEPARTMENTS

III On the Cover III ADVERTISER'S LIST IV From the Back Room 2 NEWSWORTHY

## **COLUMNS**

- **1 CYBERSPACE COWBOY**
- 4 Power Using: I Paint
- 6 Story Time
- 9 Powerevu: IPORT

## **FEATURES**

7 SUPER CPU 8 CPU's Wish List

## received: Sat. 5-25-96

CPU the Commodore 128/64 Power User newsletter is published quarterly by GosserGamesLtd., Inc. Publications, P.O. Box 1817, Shelton, WA. 98584. 6 issue subscription rate is US \$15 for U.S. addresses, US \$21 for Canada and Mexico addresses, US \$27 for all other International addresses. Back issues available on a continueing basis. All subscription payments must be in U.S. dollars. Mail subscriptions to CPU Subscriptions, P.O. Box 1817, Shelton, WA. 98584.

**Entire contents copyright (c) 1995/1996 by GosserGamesLtd., Inc.**, unless otherwise noted. No part of this publication may be printed or otherwise reproduced by any means without written permission from the publisher. All programs published in this magazine are for the sole use of the reader, and may not be copied or in any way distributed. All rights reserved. CPU assumes no responsibility for errors or omissions in editorial or advertising content. CPU does not assume any liability for advertisers claims or reliability.

Commodore and the respective Commodore product names are trademarks or registered trademarks of Escom GmbH. CPU is in no way affiliated with Escom GmbH., owner of the Commodore logo and technology. All software and Hardware mentioned in CPU belong to there respective trademark, copyright and patent holders. CPU makes no claim to ownership of other companies products.

## From the Back Room...

Welcome my friends to the third issue of the Commodore 128/64 Power User newsletter or CPU for short. Last issue's Editorial has generated some response, compelling me to clarify my position on COD orders. Fender Tucker of Loadstar brought to my attention the fact that Softdisk Publishing doesn't do COD and that they are a reputable company. I concur wholeheartedly with Fenderl I was trying to make a point; not insinuate that all companies that dont do COD are questionable.

I was referring to mail order businesses in general. Softdisk is not a mail order business, rather it is as its name stipulates; a publisher. They publish magazines albeit on disk, and subscriptions from any publisher is never sold on a COD basis. At least I have not come across one vet that does. Therefore Softdisk Publishing isnt even in the same category as retail and mail order outlets. I have found in my years of dealing with them that they are a company with integrity, and they are not the only ones that are.

Ok, enough of that. Have you noticed the different banner on this issue's cover? When discussing Power User I and others have always referred to it as CPU. Short for the Commodore 128/64 Power User newsletter. So I decided to change the banner to just that; CPU the Commodore 128/64 Power User newsletter.

You will also have noted that the overall layout has been changed. There is now a table of contents page instead of the "Whats Inside" box on the inside front cover. All vendor advertising is now in the back of the magazine where they are easy to locate. We have added some new columns: Kids Korner, and PD Potpourri. These will be regular additions to CPU. We are also adding what we call features, articles of interest. Each issue will contain from one to three of these.

This will be mentioned in the News Worthy column but I wanted to say it here also. Doug Cotton of CMD posted on GEnie that due to the overwhelming response from 128 owners, that CMD is going forward with a Super 128CPU And because of advanced orders for the Super 64CPU have mostly been for the 20mhz model, CMD has decided to scrap the 10mhz version. Doug also indicated that this will push the release date of the Super 64CPU back to April instead of February. Also the 128 version would follow in about 90 days. I cant wait!

You may have noticed that this is the FALI. 1995-WINTER 1996 issue. This is so that CPU falls back into schedule. You will still receive the same amount of issues for your subscription. Your mailing labels will have the documented change.

Support those of us that support you by "Ushering the Commodore User into the 21st. Century".

--Editor

GEOS TIP... When is a large GeoWrite document, it is quicker using the Goto Page function to move forward even if it is the next page than the keyboard short cut " C = +"

## Time is a Tumbleweed by: R.J. Smulkowski

Hello, Commodore Faithful. It's going to be one of my "good news, bad news" columns...let's get the bad out of the way, OK?

The Library BBS, long the online organ of suburban Tacoma Washington's UPCHUG (University Place Commodore Home Users' Group), has ceased operation. Personal health of the system operator is a major reason behind the closure. This is a sad thing, on many levels. UPCHUG has for years been a power group and a class act. The Library BBS was always a fun, family-oriented board. And Brenda (The Library's sysop for years) is one heck of a lady. So, the Cowboy tips his Stetson for a minute, saying "So long, podner" to a fine Commodore BBS, and sending heartfelt get-well wishes to Brenda.

And now, old friends of the Cowboy might say "Whoa, Cowboy, we've heard this one before", but it bears repeating folks -- if you have a Commodore resource out there that you use, give those folks a bit of support and show your appreciation. The BBSs, user groups, publications, and programmers that speak our language are getting to be precious few.

And now, let's lighten up a bit, eh? Let's talk about something, or rather someone, on the positive side of Commodore usage. Commodore users should all look towards Michigan tonight and say a word or two of thanks. Mr. Maurice Randall just keeps on cranking out exciting software for our beloved little 8-bits. Last summer there was geoFAX...now there's one for you -- sending/receiving FAX transmissions with a C= 64 or 128! And they said it couldn't be done. Just who is this "they", anyway? Not one to rest on his laurels, Maurice's latest project is a top-quality telecommunications program for GEOS 128, one area where GEOS has always been lacking. Sneak peeks at this package, known as "The Wave", have been leaked and the response has been positive. Both geoFAX and The Wave require a bit of hardware exotica, but you are reading "Power User", right?

And while we're in gush mode, let's look towards the wild Pacific Northwest, home of the Power User Newsletter. There are precious few Commodore-specific publications left, and this one is an entirely private venture. Tom does it first and foremost out of love for Commodore 8-bit computing. If and when the Commodore Hall of Fame roster is drafted, I surely hope that the Maurice Randalls and Tom Gossers of the world -- the little guys who do their research and development work in their precious spare time, who finance their 8-bit passions out-of-pocket and not with corporate venture capital -- are not overlooked. Thanks, guys, from the Cowboy.

PEACE

COWBOY

**CYBERSPACE** 

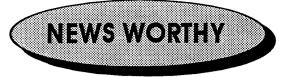

## SUPER 128 CPU announced

CMD announced that there will be a **Super 128 CPU** that will work in both the 64 and 128 modes of that computer. Because of this change the Super 64 CPU will be shipping sometime in May or June instead of February. The reason is to maintain board compatibility between the two versions, thus keeping costs down. CMD indicated that the Super 128 CPU will ship approximately 90 days later. That puts it somewhere around July. CMD is still accepting \$50 deposits on the Super 64 CPU and are now taking \$50 deposits on the Super 128 CPU at this time. Price for the Super128 CPU, \$299. For more info call: 1-413-525-0023

## **CPU SUBSCRIPTION CONTEST**

GosserGamesLtd., Inc. Publications has first ever CPU the announced the Commodore 128/64 Power User newsletter subscription contest. Subscribers have a chance to win a Super64 CPU, CMD smartTrack trackball or a GEOS scanArt graphics collection disk. One (1) grand prize will be awarded, three (3) second place prizes awarded and eleven (11) third place prizes. The grand and second place prizes are waiting to be shipped to the winners directly from CMD as soon as the names are drawn on the July 9, 1996 drawing date. Subscriptions or renewals must be postmarked no later than July 1st. The third place prizes will be mailed from GGL, inc. Publications, Winners names will be published Commodore World and the in CPU Loadstar Letter. For more info call the Power User BBS at 1-360-426-2406 logon as GUEST enter CPU at password prompt and go from there.

## C64 8-bit Sound Sampler

Cindy Simms (no company name, so we'll call it **CS Enterprises**) has announced that she is distributing an 8 bit sound sampler for use with **DigiMaster** the C64 sound sampling software from Autumn Technologies. CPU purchased one of these samplers and it works flawlessly. The sound quality is *very* good. CS Enterprises does ship COD and accepts check or money order. The cost of the sampler is \$60 ppd. CS also offers a kit to separate the C64 keyboard with a 10 foot cable. Digimaster can be ordered from CMD for \$34.95 see their Ad elsewhere in this issue.

Make check or M.O. payable to: Cindy Simms P.O Box 2771 Harlingen, TX. 78551

## Three new releases from Threshold Productions International:

Hans Kloss - You are double agent Captain Kloss from World War II. You are in Hitler's bunker and your duty is to get documents and pieces of the plan for a doomsday device Nazi Germany is making. There are traps in this multi-level underground bunker beware. \$14.95

Acid Runner - Remember Lode Runner back in the 80s? Well this is a new version with more tricks and easier level editing built in. \$14.95

Zamczysko - You are searching through an old castle looking for all the diamonds you can find. You must watch out for the different monsters that live in the dwelling! \$9.95

Jonathan Mines / IRC nick Skyclad / Head Manager @ Threshold Productions

Changes announced at Threshold

## **Productions**

In the past few months quite a few changes have occured at the TPI offices, of public note are:

Threshold Productions is now known as Threshold Productions International. The extension on the name is for legal reasons, there is another company using the same name which handles graphics and animations for various TV shows.

Our message number has changed, to leave a message just dial 1-(206)/706-2231. The (206)/361-1332 number is now for private/non-business related calls only.

We will be shipping our first catalog very soon and unlike other catalogs it will be disk based with playable preview versions of our titles. When requesting a catalog please include USD \$1 for shipping purposes.

Jonathan Mines / IRC nick Skyclad / Head Manager @ Threshold Productions 17730 15th NE Suite #229 / Seattle, WA 98155 tpinfo@eskimo.com / (206)/706-2231

### The Gatekeeper improves

The Gatekeeper is undergoing many new improvements. Issue 4 (February/March 1996) marks our first issue with a color cover. We also have a more compact size on 8.5" x 14" paper, and with 32 pages we end up with 34 more square inches than on 11" x 17" paper. Issue 5 will be our first issue with a professional illustrator as well as articles submitted by third-parties. In the near future we plan to be laser printing, using bulk-mail, and ultimately to move from photocopying to printing press. To accomodate all of this, our rates have risen slightly. Here are the new prices:

| Rates (US funds)     | US Co   | an./Mex.  | International |
|----------------------|---------|-----------|---------------|
| sub (1 yr./6 issues) | \$14.95 | \$16.95   | \$26.95       |
| w/ 3.5" disk         | \$23.95 | 5 \$26.95 | \$36.95       |
| w/ 5.25" disk        | \$22.95 | \$25.95   | \$35.95       |
| sample issue         | \$3.95  | \$4.50    | \$5.50        |

back issue \$4.95 \$5.50 \$6.50

The companion disk is public domain and can either be received with the newsletter in an envelope for the price indicated, or one may send a self-addressed, stamped disk maller and formatted disk to get it for free. Besides including all of the public domain and shareware programs mentioned in each respective issue, original and never before released programs and sourcecode are included from our programming columns (assembly language and C). The Gatekeeper, 610 First Street, Liverpool, NY 13088.

## Job Opening at Threshold Productions International

Position: Head Programmer Hours: Part Time (ten or less hours a week) Pay: \$6/hour

You should have good 6510 programming skills. Be able to handle packing/crunching tools and have at least a vague idea about the difference between NTSC and PAL C64s. You will be involved in:

1. Taking already completed games and making preview copies

2. Creating a standardized booting system

3. Stripping trash off completed games and re-packing/crunching

4. General programming tasks

Not all the work is with games - we do have some other software projects at the moment which need some touch ups.

Send all information you think is needed to tpinfo@eskimo.com

Jonathan P. Mines - Head Manager @ Threshold Productions International IRC nickname Skyclad 17730 15th Ave NE Suite #229 (206)/706-2231 tpinfo@eskimo.com

Continued on Page 5

# Power Using: IPaint

**IPaint**; Interlaced paint program for the Commodore 128. The fact that the graphics produced with Ipaint are interlaced is what makes this paint program for the C-128 stand out from Basic Paint and Masterpaint. Another thing that makes IPaint stand out from the crowd is the plethora of printer drivers and printer support.

A few years ago Ipaint lacked in the area of color printer support. Paint programs are really only as good as their hardcopy output. Greyscale output is fine, but when you're dealing with the resolution and color palette of the caliber that IPaint delivers, you want if not need high quality hardcopy. I was fortunate enough those early days to have a STAR NX-1000 Rainbow color printer. I still have it by the way. I had met Rick Kane on Qlink and had been corresponding with him about color printer support. Rick asked me to mail him my printer manuel so he could write a color printer driver for the NX-1000 Rainbow. In exchange I got to beta-test the drivers.

When I saw the output for the first time from a color printer I was duelly impressed. It beat greyscale hands down! Having said that, I must admit that even as good as the color printouts were from Ipaint, I found them lacking. But I learned to live with it. I discovered that the best printouts came from graphic images that had a lot of bright colors. Images that are dark and have a lot of browns and greens didnt reproduce satisfactorily in printout. So I avoided printing images of this type. One thing about color printing that you soon discover is, it is slooooow!

Well Rick must've realized that the color printouts were lacking in detail also. So over the next couple of years ( I dont know if it actually took this long to write the new drivers ) time past! Rick and I had been contact with each other on GEnie and last year he asked me if I would like to test some new drivers he wrote for Ipaint. I jumped at the chance! Actually what happened was I recieved e-mail from Rick asking me if I had finished beta-testing the new color printer drivers, and to report my findings. I had no idea what he was talking about. He had been so busy that he thought that he had uploaded them to me to test. I let him know that he had nt and that I would be more than happy to test his new drivers.

The problem with a paint program like IPaint having a theoretical 65,536 apparent colors is that there are no color printers with that many colors. So to compensate for this most color printer drivers treat all like colors the same. For example all shades of red within an image would printout as either dark or light red. The same with greens and blues, oranges and browns. So you can see that a graphic that has a lot of color detail is going to lose that detail when printed out.

The ribbon on the NX-1000 Rainbow is a four color ribbon; black, blue, red, and yellow. At first glance it would seem that the printer has a very limited color palette. It is in fact capable of printing in seven different colors. How do you get seven colors out of four? By printing in the same area using two colors. When two colors are mixed you get a third color. Actually the seven available colors are accessed by sending escape codes to the printer, through creative programming however a more extensive palette can be realized. Theoretically you could get twenty-four colors from this ribbon. Still doesnt sound like much? What if you could dither the color to get more shades and varing levels of intensities? How many apparant colors would there be now? If you dithered one color with any one of the twenty-three other colors than you could get 552 different colors. And what about the varing degrees of brightness?

Well, I am not a mathematician so dont hold me to those numbers. The point that I am trying to make is that by using a dithering technique. Rick Kane has succeeded in creating a color printer driver that reproduces the colors that you see on screen on paper. So if you see an ochre instead of an orange on screen, these new color drivers will print ochre on paper, not orange. The one big drawback of these new drivers is the time it takes to make a printout. About four times longer than the standard color drivers! But the end results are well worth the wait.

These drivers offer landscape and portrait modes as well as several modes of resolution. Your printout can be as small as a few inches or large enough to encompass multiple sheets of printer paper. A black and white dithering mode is also an option for those with monochrome printers wishing a greyscaled printout of their color images.

Any serious IPaint power user will want these next generation color printer drivers for themselves. Please contact: *Living Proof, Ltd., P.O. Box 80714, Mpls., MN., 55408-8714* for availability.

# NEWS WORTHY continued from page: 3

Seattle, WA 98155

## CPU to become U.S. Distributor

CPU the Commodore 128/64 Power User newsletter is currently negotiating with Eagleware International Productions to be a U.S. distributor of their C64 software products. EIP offers several titles: Confusing Quest, Confusing Quest 21/2, Dumi, Fields, Hangman, Stars and Rings Deluxe and Disk Tools. EIP also offers the C64 POWERDISK disk magazine and a free diskmag called VENDETTA. Eagleware International Productions De Fazant 42 7905 HD Hoogeveen HOLLAND

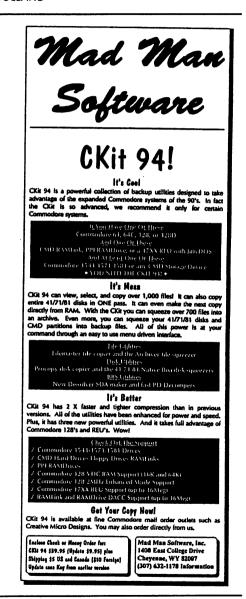

## The Commodore 128/64

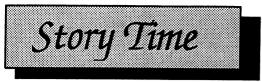

## White Dragons Mountain

Copyright (c) 1988, 1996 Thomas R Gosser ALL RIGHTS RESERVED

NOT SO LONG AGO, IN A WORLD OF ANOTHER REALITY.....

It was warm for a Winter's evening 100 leagues to the southeast in the village of Ot. The sun was just beginning to set over the White Dragons Mountain and the townes taverns and Inns were overflowing with the bustle of people searching for drink and merriment. A smokey haze started to blanket the valley below the mountain where the village sat. Sounds of music and boisterious talk and laughter arose from the valley. The sounds made they're way up the mountain, through the crags and peaks, over the plateau's and into the Dragons lair.

The sounds of the humans assaulted his ears. But the Dragon only smiled. He was known as Cryothraxus, and in his cunning heart beat a plan that would soon rid him of these pests once and for all, and also add substantially to his already huge hoard of treasure. Once the village far below has been decimated, he would be exalted by his peers to the point of envy. Had Cryothraxus heard the conversation taking place between two men, one a Dwarf, the other a human, he might not have smiled so self-satisfyingly. For these two men were plotting an end to the great White Dragon and his great hoard!

In a dimly lit corner of the "Why Vern?" tavern sat two men. One a tall spindly fellow with shifty eyes and dark unkempt hair known only as "Fingers" to those having the misfortune of knowing this man personally. Actually Fingers was a good person of sorts. He could be trusted by his closest friends, irregardless of the fact that that was not a high number. He was honest and dependable when it came time for him to perform his thieving abilities.

Fingers companion who sat across the table was one of his few friends. Broad chested, short of stature yet large and forboding. Long thick red locks of braided beard cascaded down his voluminous chest. It was as plain as his grey eyes to anyone that this man was a Dwarf. A man of iron, of battle and conquest. He was young for a Dwarf, yet his years were equal to any human in their middle ages. Thor was his name, given unto his mother by a minion of Odin.

Thor wears the scars of many battles, but now his heart yearns for adventure and treasure, especially gold. Tonight Thor and Fingers are planning their next adventure. And it envolves a certain White Dragon and it's hoard!

Fingers was about to speak when a comely waitress approached their table. She asked, "may I take your order, gentlemen?" Thor was the first to respond, "bring me a leg of lamb and a tankard of ale." "Make that two tankards of ale!", added Fingers. "anything else mister?", asked the girl. "Yes! As a matter of fact there is one more thing —you", replied Fingers with a big smile on his face. Thor just looked at the wench to see her reponse. Both men almost fell out of their seats when the girls response was," Okay meet me in the alley out back after closing." Both men were dumbfounded, Fingers never had such a positive response before.

So after their meal and getting their fill of ale, the two adventurers exited the tavern. It was late, not much activity in the streets. But that was to be expected of a Village the size of Ot. The two started walking down the foggy street toward the towne stables when Fingers broke the silence. You go and check our horses Thor, I have a midnight rendezvous, he said. I think ye would be best off old friend if you left that wench to her own devices, snapped Thor. Fingers laughingly responded, Why I do believe my old Dwarven friend is jealous! Ach, dont be a fool man! Did ye not see that glyph on her cheek? retorted Thor. Aye! So what? questioned the thief. Bye the Gods man have ye no learnen other than thievery? That glyph is the mark of the Telle!

Aha, I think that green ale has given you illusions Thor! Fingers chuckled and asked, what is the Telle? A Coven, an ancient order of very powerful witches. Thought by many to be the creators of the Dragons, answered Thor. I dont believe it. The Dragons of Gondwana were created by the Gods of Chaos during the Apocalypse of the first millenium!, exclaimed Fingers. A great many of this milleniums Sages contend otherwise, mi dear cutpurse. Thor was bored with this confabulation and meant to seek an escape from it. Treasure was on his mind, gold in particular.

It is well known that once a dwarf has gold on his mind it is not unlike an uncontrollable fever. Thor grabbed Fingers by the arm brusquely and jerked him in the

Issue 3 No. 1

direction of the stables. Lets go, he said, we canna delay any longer! When the two reached the stables they noticed that the stench was stronger. The stable keeper was shoveling compost into a cart. He was a lanky sort, mid height with a greenish tint to his skin. Any half educated idiot could tell that this man was half Orc. His looks were presentable, a rare specimen indeed. We've come for our horses my good fellow, exclaimed Thor. The stable keeper nodded, Aye 1'll be with ye inna shake. Meanwhile way up on the Mountain top, Cyrothraxus dreamt of warm humanoid flesh. Was that a grin that parted his lips ever so slightly at the thought?

#### Next Issue: Part Two

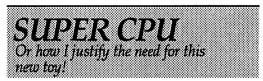

When CMD first announced that there was going to be a Super64 CPU released for the Commodore 64 computer, I jumped for joy. They announced that there would be two models available, a 10mhz model and a 20mhz model. I thought forget about the 10mhz one, I want the 20mhz model! The estimated price was \$199.00 for that particular model. I have so much invested in my system now I thought to justify spending an additional \$200 on myself.

I had already made up my mine that I was going to get this new gadget. I really wanted one to work in the 128 mode as I do 99.5% of all of my work in that mode. But CMD did not want to commit to a 128 version if there wasnt going to be enough demand for one. So they started essentially a write-in campaign to glean how much interest there would be in a 128 version. Well, there was a enough interest for CMD to decide to go ahead with a 128 version of the Super CPU. Instead of waiting for the 128 version I sent in my \$50.00 advance for the Super64 CPU. At least I will have it to play with until the Super128 CPU is released.

So, to justify spending some more money on my system I sat done and made a list of things that I do in the 64 mode, or could do until I got my Super128 CPU. If any of you use the software in this list, then you can imagine how any of it would benefit from a 20x speed increase. FGM--what a great graphics manipulation program this is. Imagine it running 20x faster! Games--like the SSI AD&D role-playing games. No more slow combat sequences! GEOS -- so bitmap intensive and widely used. Imagine using geoPublish and seeing the page draw out 20x faster in page model Digimaster -- the graphics state-of-the-art sound sampler for the Commodore 64. From sampling to IFF sound file conversion running 20x faster! Maverick!, SID Symphony, Koala Paint, RUN Paint and numerous utilities. Handuscanner 64 and the Video digitizer, just think what a speed-up of 20x will do for these programs!

And there are many others, **CKIT** 94 just to mention one. A 128 version could greatly enhance programs like *Ipaint*, *Iport*, *BASIC 8*, *Master Paint*, *GEOS* 128, *Superbase* and on and on. 128 games like *Quest for Adventure*, *Maidstone Quest* and others. These games are excruciatingly slow in execution even at 2mhz. So as you can see I dont have a problem justifying spending \$200.00 on myself. And when the Super128 CPU is available I wont have a problem then either, only it will be another \$300.00 unless of course CMD has an upgrade policy which they have indicted they do want to offer.

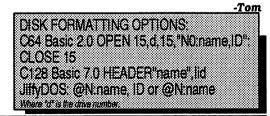

### The Commodore 128/64

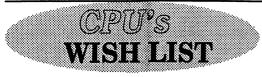

Just about every computer user has what is called a *wish-list*. Commodore users are no exception, they're the rule. A wish list is a compilation of things hoped for or needed. In this case computer related. So, published here and now is the "Official Power User wish list". You may peruse this list and add or subtract what you may from your own personal wish list.

Free-form clip for Ipaint. Free-form clip for geoPaint. Handyscanner driver for Ipaint. Handuscanner driver for geoPaint. Video digitizer driver for Ipaint. Video digitizer driver for geoPaint. 128 80 column version of FGM. Flat bed scanner for the 128 and 64. Color scanner for the 128 and 64. CD-ROM for the 128 and 64. CD-ROM software for the 128 and 64 GEQS 128 80 column desktop publishing package. 128 versions of all 64 mode only software. JPEG and MPEG import ability. 128 80 column games. GEOS file copier for copying outside of the GEOS environment. Commodore World magazine to go monthly. Graphics conversion software from any format to any format.

As you can see there are many things here that most likely will not ever happen. But some will, like FINALLY! the 128 GEOS desktop publishing package from Maurice Randall. There is a CD-ROM interface cable and disk available for the Commodore from Australia. Importing JPEG's into Ipaint maybe a reality in the near future. Handyscanner and video digitizer drivers for Ipaint and GEOS are distinct possibilities. New 128 80 column games appear sporadically. A flat-bed or full page scanner has been hinted at by developers. In the mean time we have geoFAX to scan in full page artwork into our Commodore's.

Yes the future looks bright and appealing for the 8-bit Commodore user. It looks like we will have new products and support into the next Century. It seems that this dead horse isnt ready to stop kicking just yet.

-Tom

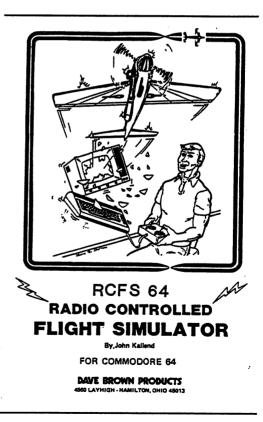

# **POWEREVU: IPORT**

Do you like the output of IPaint but cant draw or create computer art worthy of viewing? Have you seen all the great graphics and images created by other people and desired to import them into your C128? Well now you can with IPort, the stand alone *IPaint graphics* management software!

The current 1.54/D version of IPort offers eight *import* options: IFF, KOALA, GIF, MAC, GEOPAINT, BASIC 8, DOODLE and PRINTSHOP; and one *export* option, GIF. These are also called modules. When a conversion is selected the appropriate module is loaded. The eight modules operate similarly on similar actions: Open, View, Save, Disk Command, Exit, etc. Lets take a look at each Module in turn:

IFF v1.5 Converts an Amiga IFF picture file into IPaint format. Supports IFF's up to 8 bitplanes (256 colors); and 6 bitplane EHB (64) and HAM (4096) files. When converting you have the options of changing the image colors and you can start at any point in the IFF image, you may choose to double the Height, Width or both.

KOALA v1.5 Converts a standard Koala Paint image to IPaint. Unfortunately this means uncompressed Koala files. Any files with the "gg." prefix will need to be converted back to original format before IPORT can handle it. I would like to see in a future version of this module the ability to convert compressed Koala's directly to IPaint. Most Koala's turn out beautiful when converted to the 80 column screen color palette. **TIP**... IPORT cant find Koala file when file name has blank spaces at the end. **SOLUTION**... When typing in name, after last letter CTRL RVS ON SPACE number of spaces after last letter, then **RETURN**. Also you must type out all of filename.

GIF Accepts any GIF version, only recognizes features of "GIF87a" however. Also displays GIF signature to show version. Does not support interlaced GIF's, however there is a GIF delacer stand alone program by the Author ( Rick Kane), that works very well. It requires a large capacity CMD device to work and is very time consuming, but worth it just to be able to veiw these images on our C128's.

MAC Imports Macpaint (monochrome) images into IPaint. Most Mac's are larger than the 640x400 screen so this module allows you to select the 640x400 pixel area of the Macpaint image that you wish to save to IPaint. To bad it cant save the whole image, IPaint doesnt have the ability to load in larger than screen images. Also it would be nice if the IFF and the GIF modules had this ability.

GEOS Imports a standard geoPaint image into IPaint. This module gives you color editing ability as well as the ability to select the 640x400 pixel area of the image that you wish to save to

**Continued on Page 11** 

## The Commodore 128/64

|     |                                       | •  |          |                                                   |          |              |          |            |          |          |            |             |       |            |          |       |
|-----|---------------------------------------|----|----------|---------------------------------------------------|----------|--------------|----------|------------|----------|----------|------------|-------------|-------|------------|----------|-------|
| ACR |                                       | 1  | 2        | 3                                                 | 1        |              | 6        | k          | 7        | 8        | 9          |             | 10    | 11         | 12       | 13    |
|     | Kill<br>Good end for                  | 14 | +-       | +                                                 | ┼─       |              | 15       | +          | -        | ┢        | ┢          |             | 1d    |            | +-       | +     |
|     | apples?                               |    | <b> </b> |                                                   |          |              |          |            |          |          |            |             |       |            |          |       |
|     | Couch                                 | 17 | 1        |                                                   | 1        | 18           | ł        |            |          |          |            |             | 19    |            |          |       |
| 15  | Smidgeon<br>Bird of peace (2          |    |          |                                                   | 20       | ļ            | <b> </b> | -          |          |          | 21         | 22          |       |            |          |       |
| 13  | urds)                                 |    |          |                                                   |          | 1            | 1        |            |          |          | ~1         | 12          |       |            |          |       |
| 16  | Russian mountain                      | 23 | 24       | 25                                                |          | 26           | +        | 27         | 28       | 29       |            | +           |       | 30         | 31       | 32    |
| 17  | C-64, C-128, Vic                      |    |          |                                                   |          |              |          | Γ          | Γ        | Γ        |            | 1           |       |            | <b>[</b> |       |
|     | 20, Pet, and Plus                     | 33 | 1        |                                                   | 34       |              |          | 35         | 1        | $\vdash$ |            | 36          | 37    |            |          |       |
| 10  | Presentiacieta word                   |    | <b></b>  |                                                   | <u> </u> |              |          |            |          |          |            |             |       |            |          |       |
|     | Receptionists word<br>Haggard heroine | 38 |          |                                                   |          | 39           |          | 10         |          |          |            | 41          |       |            |          |       |
|     | Incipient chicken                     |    | 42       | <u> </u>                                          | ļ        |              |          | 43         | ļ        | ·        | -          | 44          |       | <u> </u>   |          |       |
|     | 250, to Ovid                          |    | 74       |                                                   | 1        |              |          | 73         |          |          |            | 77          | 1     |            |          |       |
|     | Suizzle stick                         | 46 |          | <del> .                                    </del> |          | <u> </u>     |          | 46         | –        |          | -          | 47          |       |            |          | 48    |
|     | Aries sign                            | 1  | 1        |                                                   |          |              |          |            |          |          |            |             |       | 1          |          |       |
|     | Attention getter                      | 19 |          | <u> </u>                                          | <u> </u> |              |          | 50         | 1        | <u> </u> |            |             | 51    |            |          |       |
|     | born<br>Aida, for one                 |    |          |                                                   |          |              |          |            |          |          |            |             |       |            | 1        |       |
|     | Addict                                | 52 |          |                                                   |          | 53           | 54       |            |          |          | 65         | 56          |       | 57         |          |       |
|     | Тор                                   |    |          | _                                                 | 58       |              | ļ        |            |          |          | 59         |             | 30    |            |          |       |
| 41  | It. sauce                             |    |          |                                                   | 34       |              |          |            |          |          | 23         | 1           | 80    |            |          |       |
|     | Part                                  | 61 | 62       | 63                                                |          |              | 64       | 66         | 66       | 67       |            | +           |       | 68         | 69       | 70    |
|     | Ailing                                |    |          |                                                   |          |              |          | <b>[</b> ] | <u> </u> | Γ        |            |             |       | <b>[</b> ] | <b>1</b> | [ ]   |
|     | This, to Jose<br>Clenched hands       | 71 |          |                                                   |          |              | 72       |            |          |          |            |             | 73    | <u> </u>   | -        |       |
|     | Dead even, for an                     |    |          |                                                   |          |              |          |            |          |          |            |             |       |            | l l      |       |
|     | ascot?                                | 24 |          |                                                   |          |              | 78       |            |          |          |            | 1           | 76    |            |          |       |
|     | Snail mail need                       |    |          |                                                   |          |              | L        |            |          | L        |            |             |       |            |          |       |
|     | Dill seed                             |    | 004      | JN                                                |          |              |          |            |          |          |            |             |       |            |          |       |
|     | Hour zone letters                     |    |          |                                                   | 105      | (lat         | 0        |            |          |          | )7 N       | luis        | 300   | <b>.</b>   |          |       |
|     | Mix<br>Information                    |    | 2        | 2 01                                              | d e      | ard          | ga       | me         |          |          |            | Plac        |       |            | in       |       |
| 52  | super-highway                         |    |          |                                                   |          | ) ma         |          |            |          |          |            | Afic        |       |            |          |       |
| 53  | Examiners                             |    |          |                                                   |          | 'ta          |          |            |          |          |            | 3efo        |       |            |          |       |
|     | Vane direction                        |    |          |                                                   |          | sгų          |          | den        | τ        | -        |            | )ver        |       |            |          | _     |
| 58  | Mil. grp                              |    |          |                                                   | retl     |              | ras      |            |          |          | ופנ        | lipe<br>aga |       |            | sne      | Ξ,    |
|     | One (ger)                             |    |          |                                                   |          | au :         | star     | -ts        |          | F        | : <b>ک</b> | aga<br>Titl |       |            |          |       |
|     | Past times                            |    |          |                                                   |          | ve           | aga      | in         |          |          |            | ivai        |       |            |          |       |
|     | Media storages<br>Dole                |    |          |                                                   | ·ill     |              |          |            |          |          |            |             |       | ng (       | to p     | ick?  |
|     | Unwanted screen                       |    |          |                                                   |          | find         |          |            | _        |          |            | Elec        |       |            |          | _     |
|     | message                               |    | 12       |                                                   |          | roq<br>h 62  |          |            |          | - 6      | 52 1       | Vou         | pro   | gra        | m fe     | or C: |
|     | Dutch E. Ind weight                   |    | 17       | 3 Ho                                              |          | 1 0          | 2 00     | JAUN       |          |          |            | (ui<br>Bass | th 1  |            |          | 12    |
|     | Pans partner                          |    |          |                                                   |          | ls c         | ıf       |            |          |          |            |             |       |            |          | ters  |
|     | Cow farm                              |    |          |                                                   |          | irst         |          | ing        |          |          |            |             |       |            |          |       |
| /0  | Slipped                               |    |          |                                                   | :el s    | :            |          |            |          |          |            | L<br>Heb.   |       |            |          |       |
|     |                                       |    | _        | 3 He                                              |          |              |          | _          |          |          |            | Litt        |       |            |          |       |
|     |                                       |    | -        |                                                   |          | tte          | •        | -          |          | -        |            | Inve        |       |            |          |       |
|     |                                       |    |          |                                                   |          | tra<br>gate  |          | GUI        | n        | •        | <b>U</b> I | Comn<br>fil |       | H. 8       | MUS      | . 5   |
|     |                                       |    |          |                                                   |          | gac.<br>nati |          |            |          |          |            | TLL         |       |            |          |       |
|     |                                       |    |          |                                                   | ated     |              |          |            |          |          |            |             |       |            |          |       |
|     |                                       |    |          |                                                   |          | igai         | n        |            |          |          |            |             |       |            |          |       |
|     |                                       |    | -        |                                                   |          | o' 5_        | -        |            |          |          |            |             |       |            |          |       |
|     |                                       |    | 3        | 2 _                                               | T;       | se 1         | Ung      | 2          | ട്ട്ന    | กฏา      | ักกั       | 700 R       | ฬ ก๊ก | กโ         | ที่สิว   | 89r   |

SOLUTION in NEXT ISSUE 34 Thaus

)

## Issue 3 No. 1

## POWEREVU: IPORT Continued from page 9

IPaint. Again it would be nice to be able to save the entire image to IPaint instead of just a selected area.

**BASIC 8** Imports a Basic 8 image to IPaint, maintaining its original onscreen aspect ratio by doubling the pixels vertically. To load a Basic 8 picture without this doubling just load it directly from within IPaint.

**DOODLE** Imports a Graphic 1 or Doodle image into IPaint. It can be its original 320x200 size or doubled to 640x400. This module also offers color editing as well as a cut and paste feature.

**PRINTSHOP** Converts a standard 88x52 pixel PrintShop clip into a monochrome IPaint picture "ip.\*" file.

**EXPORT: GIF** Creates a Graphic Interchange Format (GIF) file from any IPaint file. You must load an IPaint file for conversion. This module gives you the option of viewing the IPaint graphic and Write GIF. When you select Write GIF, you will be asked to set or accept a value for Compress Power. This is a number between 1 and 5. The higher the selected number the more the image is compressed. The more the compression the longer it takes to write the GIF. Irregardless, this is a lenghtly process.

IPORT is a very powerful image processing system. It does a fantastic job within the hardware limits of the C128. Beautiful images that used to be out of the reach of the Commodore user are now within easy grasp. Hopefully future versions of IPORT will allow the importation of JPEG's and MPEG's if this is at all possible. IPORT can be ordered directly from the Author or Creative Micro Designs:

> Living Proof, Ltd. P.O. Box 80714 Minneapolis, MN. 55408-8714

> CMD P.O. Box 646 East Longmeadow, MA. 01028 1-800-638-3263 \$29.00

MAVERICKI will not boot-up if you have a printer connected to your system via a Parallel Cable. You must disconnect the cable from the printer.

Need more support? Want to stay i n touch with more Commodore Users? No Commodore BBS's in your area? Then you need to call the **POWER USER BBS**!

The POWER USER BBS is the support board for CPU subscribers. Run and maintained by the CPU staff it is your direct connection to **CPU the Commodore 128/64** Power User newsletter. Also open to the public, PUBBS offers online support to subscribers, a large PD software library, online games and a vast message base system that is part of the Omni-Link Echonet network system of Omni 128 BBS's around the world.

PUBBS is running Omni 128 BBS software on a 4 meg RAMLink, HD40 hard drive and an FD-2000 floppy. PUBBS supports upto 14.4k baud, CG.ANSI and ASCII output. PUBBS also has a direct connection to OmniWorld, the support BBS for Omni 128 Sysops. If you need support call PUBBS at 1-360-426-2406. Logon as "GUEST" password "CPU" if you just want to browse around.

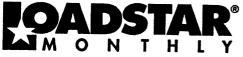

1.4 

#### MEW Guillies Diski The Compleat Jon: 11 Gamest The Complexity Complexity Complexit

whole gamut of gaming is covered here: artificial intelligence, ole-playing, mazes, fantasy, science liction, education and ven non-volence (which was a radical concept in its time). These eleven games are among the best ever published on ADSTAR. Usted on the menu in chronological order, so you can see how Jon's style changed as the years rolled by. 1581 disk 0021D3 \$20, 1541 disk #0038D5 \$20 NEW Puzzie diski

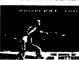

L.

(C)

The Compleat Crossword: Every

An Mither House crossword puzzle published in Puzzle Page in one huge collectioni 220 puzzlesi il uses Barbara Schular's CRUCIVERBALIST program to present the puzzles and alfows you to "mark" a puzzle when it's softward so that you know which you softward and which you haven't yet. Each 1541 disk contains 110 puzzles. 1531 Disk #002003 320. Disk 1 (1441) #003050 \$10.0tek 2 (1841) #003705 \$10

NEW C-123 Productivity) The Compleat Lee O: sk d ee O. Clinton's best serious programs for the C-128 60- column mode. Finance, auto expense, kitchen heiper, genealogy, resume writing, mutual fundsi One 1541 disk #003205. Der 1581 disk #001703 \$10.00

・ NEW Word Search 1: 200 original wor search puzzles by Steven Thomas and Art Ducley, presented by John Seralino's modern point and click program. One 1541 disk #0011D5 One 1581 disk #0008D3 \$20,00

NEW Story disk! The Compleat Prosequest '95: NEWIII A 1541 disk with all of the entries in the 1995 short story writing contest on it, incluc the three grand winners. One 1541 disk #003505 One 1581 disk #001903 \$5.00

Soft Wear! LOADSTAR T-Shirts: Limited dition Frui Of The Loom T-shirts. LOADSTAR's nemesi, Knees Calhoon, stands up to regular washing and drying. Where else can you find Commodore appared? 50% Cotton/Polyester. 515.00 each with /res\_ohipping! Small #960025, Medium #960125, Large #60223, X-Large #600225, XI-4 stot425

#### fools) Tuforials! The Compleat

Programmer: Best seller! Over Two megabytes of

knowledge crammed and stuffed onto eight 5.25-inch disks or two 1581 disks I bit stole, settensions, languages, assemblers, kutorials and utilitiest 5.25 set 600605.3.5-inch disk 6000503. For \$5 more, get C= Hacking MAG 6000603 (on 3.5-inch disks only and NOT settiliste separately) to complete your programming set. \$20.00

PS Graphies] Compleat PS Vol. 1 The Print Shop by Broderbund or Printmaster regulred). Over 1300 artistic and never before published PRINT SHOP mages. Scan through the many PRINT SHOP images

**GEOS CILICAT** LOADSTAR presents the biggest Geos collection of clip att and fonts ever offered at one collection of clip att and fonts ever offered at one deces fancilie the Geos att hard's ever appeared on LOADSTAR, as well as some great likes from deces fancile Dick Estel, are available on Iventy 5.25 inch disks or eight 3.5 inch disks. Most of this has never been seen befored Use these graphics for your GeoPaint, GeoWrite and GeoPublic Spill up your GeoFAX documents with the optiopristic graphic – every limel Prices are \$20 disks. You can purchase the whole collection for disks. You can purchase the whole collection for the order verticed. Call LOADSTAR Holl-free at 1-800-594-3370 or 1-318-221-8718 to order by specty (by LG number) which disks you want.

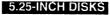

Disk 01 - RAILS: Railroad art from Europe and the USA #0012D5

Disk 02 - VEHICLES/TAROT: Artwork of old and new autos; excellent geoPaint drawings of the and new autos; excellent geoP Tarot card set #0013D5

Disk 03 - CLIP ART: includes converted MacPaint files that have never before been avasable in Commodore format #0014D5

Disk 04 - OTTOWA/PRIME CLIPS: Arty of the main landmarks of Ottowa; plus high quali public domain clip art #0015D5

Disk 05 - FONTS: More than 30 fonts from past ssues of LOADSTAR, plus articles (in geoWrite commai) on creating fonts. Also two ready-matched headers for use with your own documents, one a ploture of a mail huck; the other reading FROM THE DESK OF #00160D5

Disk 06, Disk 07, and Disk 08 - geoPaint and Photo Album files with the great clip artwork featured on past LOADSTARS - includes GeoCumudgeon, Anamalia I and II, Australian Animals, Valentine art and many more #0017D5, scorasts centrans Animais, valendi 1905 #0018D5, #0019D5

Disk 09 - GOODYKOONTZ FILES - Jasper Goodykoontz, bom in Indiana in 1855, produced Goodykoontz > Pergetual Calendar and General Reference Manual (A Book for the Millions). This dak inchdes excens from the book of a wide array of subjects -- Gestures and Attitudes, Poultry, Considered areas end PODDE craniology, and more. #0020D5

Disk 10 - OLD WEST: Scanned Artwork from Dick Ester's FRD Software - mostly woodcut style art of the old west, gold rush days and pioneer scenes. #002105

Diskiulla Gard Gaines) The Compleat Maurice: A compliation of 26 solitairs card games written by Maurice Jones, the acknowledged master of card game simulations for the C-64/128. There's even a brand new, never before published game called Boomerang. Two 5.25 inch disks #0007D5 or one 3.5 Inch disk #0007D3.320.00 postage paid!

Images. Scan through the many PRINT SHOP Images sequentially, by name, or by group number, Press is key and save the graphic you went in 2-block, 3-block and even PRINTMASTER graphic fields all that gus a printed guide Each vourse is \$20,00 Vol. 1: C-64/123 J.S-Inch disks films 10001d3, 525-Inch disks item 90016d5. Oodles Of Stunning Arit Tutorials) The Compleat Walt:

| <br>      |            |                               | _ |
|-----------|------------|-------------------------------|---|
| l ogdetar | Order form | <b>a</b> 1-800-594-3370       |   |
| LUausiai  |            | ~ 1-000-59 <del>4</del> -5570 |   |

| Man Print and the second statement of the second second second second second second second second second second | Name                                                                                                    |
|----------------------------------------------------------------------------------------------------|----------------------------------------------------------------------------------------------------|
|                                                                                                    | Address                                                                                                    |
|                                                                                                    | City State Postal Code                                                                                                    |
|                                                                                                    | Total Enclosed:         Check/money order made payable to "Loadstar" in US Funds         MasterCard       Visa         American Express       Discover         Card # |
|                                                                                                    | Exp Date Authorized signature:                                                                                                    |
|                                                                                                    | Subscribers: I prefer 5.25-inch diskettes 3.5-inch diskettes                                                                                                    |
|                                                                                                    | P.O. Box 30008, Shreveport, LA 71130-0008                                                                                                    |
| Use extra sheet of paper for large orders                                                                       | Questions: 1-318-221-8718                                                                                                    |

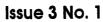

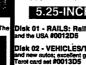

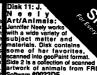

mals from FAD Software #0022D5

Disk 12 - HOLIDAY: Artwork for Ne Years, Valentine's, St. Patrick's Day, Halloween, Thanksgiving and Christmas #0023D5

Disk 13 - PEOPLE/FACES: Scenes of peop and feces from FRD Software #0024D5

Disk 14 - FRD CLASSICS: Dick's choice of te best of the FRD collection #0025D5

Disk 15 - DINOS/CLASSICS: Dinosaurs and other prehistoric beasts, as well as more first choice artwork from FRD. #0026D5

Disk 16 - SPORTS/MISC: Dozens of sports lated clips #0027D5

Disk 17 - OFFICE AND SCHOOL: Clips to be used at work and around the house #0028D5

Disk 16 -MUSIC & MORE SCHOOL CLIPS #0029D5

3.5 INCH DISKS The 3.5" disks are roughly equivalent to two and a half 5.25" disks. Disk 1: Equais disks 1, 2, 4B #0009D3

Disk 1: Equals disk8 1, 2, 48 #0009D3 Disk 2: Equals disks 3, 6, 7A #0010D3 Disk 3: Equals disks 5, 8, 7B #0011D3 Disk 4: Equals 9, 10, 11A #0012D3 Disk 5: Equals 12, 13, 11B #0013D3 Disk 6: Equivalent of Disks 14, 15and

some bonus files not on 5.25° disks #0014D3 Disk 7: Sports, Office and school, Music #015D3

Forboard States and Seasonal Disk 8: Music, Holiday and Seasonal #018D3 For your convenience, GeoViewer is included on each volume. GEOS 2.0 is

suggested.

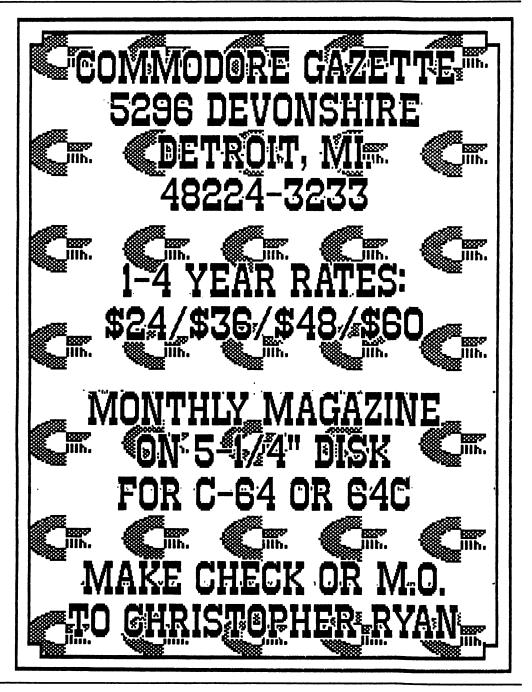

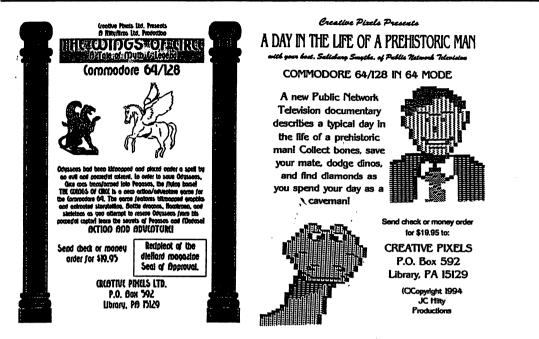

#### Creative Pixels Ltd. presents For the Commodore 64/128 in 64 mode

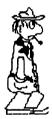

## ESCAPE ROUTE THE ADVENTURES OF ERIC HAWTHORNE. P.I.

The Apex Detective Agency has been assigned the case of recovering the rare Acme diamond, which has been stolen by the inframous locady! The chief has assigned you, Eric Hawthome, to cover the case! You have just three weeks to recover the gem! A new game for the Commodore 64, Escape Route is a combination of the B movies genres of the 50s and 60s. There are elements of detective, comedy, horror, and Ninja movies woven throughout the game. The game is a combination of arcade, strategy, and board games. Numerous multicolor bitmaps are used throughout. This game will make a great addition to your Commodore 64 library!

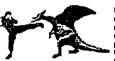

## **ISLAND OF THE DRAGONS**

Island of the Dragons is a new action/adventure/role playing game for the Commodore 64. Hi-res multicolor graphics give the program an Arniga-like look. The game plays as an interactive novel or movie with a plot that unfolds as you play. Your plane trashes on an island that is inhabited and ruled by dragonal You will learn the socret origins of these beasts and their link with the prehistoric past. You must rescue your girlfriend who has been captured by will lores, and you will belriend the gold dragons who will help you on your quest. Explore caverns and battle prehistoric creatures as you attempt to locate your girlfriend and learn the secrets of the island. Great graphics and a unique storywine helps make this new game a must for your Commodore 64 library

Send check or money order for **\$19.95** for each game to: Creative Pixels Ltd. PO Box 592 Library, PA 15129

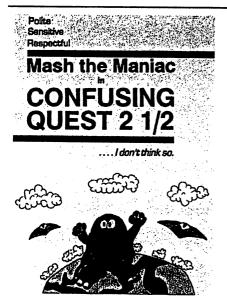

'Still shivering from the first quest, Mash now has a new big task and that is to get his only son from the so-called 'death-planet' Fearth. He starts his mission in a hot-air balloon and will journey though Xanada, Razil, United KnellDom, E-Gibbet, Tusslia and finally Austerelia. With many bloody killings he must fight his way through big and bad monsters and find his only son Junior. Remember CONFUSING QUEST? This game got a 80% rating from the magazine Commodore Cracker and the good old

Commodore Cracker and the good old Commodore Diskette from Parallel Logic. Now we offer you CONFUSING QUEST 2 1/2 and this quest is even better than the previous one! More blood, more fights, more thinking, more tasks, more fun and of course more confusing!

CONFUSING QUEST 2 1/2 is a must when you love the superb CREATURES games. More confusing and more fun!

(c) 1996 EAGLEWARE INTERNATIONAL PRODUCTIONS. All rights reserved. A game by Peter Staaks

Here we are with the most addictive game ever made on the great Commodore 64! Haven't you ever seen the great Public Domain games STARS AND RINGS 1, 2 and 3?? STARS AND RINGS 1 was recommended by Commodore Format and even appeared on their famous covertape! STARS AND RINGS 3 even received a 100%(!!!) rating from the Australian diskmagazine The Big Mouth! Now we release STARS AND RINGS DELUXE and this is the first commercial release from this superb series! What is the difference from his previous versions? Now you control two stars in two playing areas. All this is more addictive and you can even practise each level! Also more bonus stages and everything is ORIGINAL.

To ensure you for another late night behind your C64 screen you must get this addictive game, STARS AND RINGS DELUXE. The stars are in your hands......!

(c) 1996 EAGLEWARE INTERNATIONAL PRODUCTIONS. All rights reserved. A game by Peter Staaks

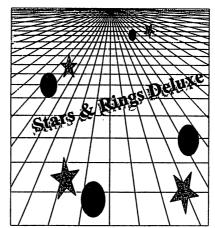

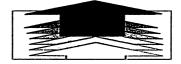

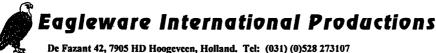

ant 42, 7905 his mongeveen, monand. Tel: (051) (0)526 275107

FALL 1995/WINTER 1996

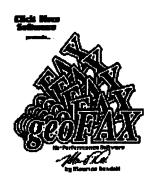

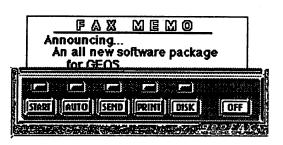

"Faxing Made Easy"

## There has never been a program like this for the Commodore 64 or 128

- \* Send and Receive faxes to/from any fax machine
- \* Use a fax machine as a full page scanner
- \* Send a GeoPaint file as a fax, it will be converted to a fax document as it is sent.
- \* Includes a simple built-in terminal
- \* Received faxes may be converted to GeoPaint
- \* Requires GEOS V2.0 (64 or 128 in 40 column mode)
- \* Requires a SwiftLink or compatible cartridge
- \* Requires a Class 2 or Class 2.0 fax modem with at least 16K of ram

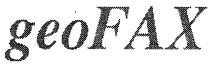

Send check or money order for \$43.95 to:

Maurice Randall P.O. Box 606 Charlotte MI 48813 For more info, call:

(517) 543-5202

( for overseas orders, payment must be in US funds payable from a US bank )

\$39.95

plus \$4.00 for shipping and handling

## CMD SHARDWARE . ORDERCHELEUU-SEB BUSS STOFMARE ACMD

|                                                                                                    | (E                                                                                                    |
|----------------------------------------------------------------------------------------------------|----------------------------------------------------------------------------------------------------|
| HD SUNDSSEST HAVE DIAR DP                                                                                                    | 1.4407                                                                                                    |
| HD-40, 40 MB (Limited Supply)                                                                                                    | CALL                                                                                                    |
| HD-170, 170 MB (Special Edition)<br>HD-500, 500+ MB (Special Edition)                                                                                                    | \$319.00<br>\$399.00                                                                                                    |
| HD-1000. 1 GB (Special Edition)<br>HD-2000, 2 GB (Special Edition)                                                                                                    | \$499.00<br>\$899.00                                                                                                    |
| FD SEVIES U.S. Floppy Disk Dr                                                                                                    | 1.1 Harris                                                                                                    |
| FD-2000 (800K and 1.6 MB)                                                                                                    | \$179.95                                                                                                    |
| FD Real-Time-Clock Option/Kit                                                                                                    | \$29.00<br>\$14.95                                                                                                    |
| Box of 10, Enhanced Density Disks (3.2 MB)                                                                                                    | \$29.00                                                                                                    |
| (Specily computer serial number and drive m                                                                                                    | resting.<br>Indelt                                                                                                    |
| JiffyDOS C64/SX-64 System                                                                                                    | .\$49.95                                                                                                    |
| Additional Drive ROM's                                                                                                    | \$24.95                                                                                                    |
| Milses Minerolis Hardware                                                                                                    | E.                                                                                                    |
| 80-column Monitors (Refurb)                                                                                                    | CALL                                                                                                    |
| Aprotek 3-Way User Port Expander                                                                                                    | \$30.00                                                                                                    |
| Aprotek 3: Way User Port Expander<br>Aprotek User Port Extension Cable                                                                                                    | . \$99.00                                                                                                    |
|                                                                                                    | \$119.00                                                                                                    |
| C-64, C-64C Power Supply (Repairable)<br>C-64, C-64C HD Power Supply (Repairable)<br>C-128 Computer (Refurb, w/JD)                                                                                                    | \$56.95                                                                                                    |
| C-128 Computer (Refurb, w/JD, no PS)                                                                                                    | \$179.00<br>\$129.00                                                                                                    |
| C-128 Power Supply (Repairable)<br>Cannon BJC-4100 Color Bubble Jet Printer                                                                                                    | . \$56.95<br>\$399.00                                                                                                    |
| Commodore 1541 Disk Drives (Refurb, w/JD)                                                                                                    | . \$89.00                                                                                                    |
| Commodore 1541-II Disk Drive (Refurb, w/JD)<br>Commodore 1571 Disk Drive (Refurb, w/ JD)                                                                                                    | \$119.00                                                                                                    |
| Commodore 1571 Disk Drive (Refurb, w/ JD)<br>Commodore 1702 40-column Monitor (Refurb)<br>Commodore 1802 40-column Monitor (Refurb)<br>Commodore SX-64 Computer (Refurb, wJD)<br>CMD EX2-13-Port Cartindge Port Expander<br>CMD EX3-Port Cartidge Port Expander<br>CMD Gaussad (Jusetik) Controllar                                                                                                    | \$109.00                                                                                                    |
| Commodore SX-64 Computer (Refurb, w/JD)                                                                                                    | \$199.00                                                                                                    |
| CMD EX2+1 3-Port Cartridge Port Expander<br>CMD EX3 3-Port Cartridge Port Expander                                                                                                    | \$34.95                                                                                                    |
| CMD Gamepad/Joystick Controller                                                                                                    | \$24.95                                                                                                    |
| CMD Gamepad/Joystick Controller<br>CMD GeoCable II Print Cable 611/1511                                                                                                    | \$49.95                                                                                                    |
| Inkwell Light Pen Model 170C                                                                                                    | . \$69.95<br>. \$75.00                                                                                                    |
| Monitor Cables                                                                                                    | CALL                                                                                                    |
| WW-350 Primter Interface (OK/8K Buffer) \$49.00<br>Panasonic KXP-1150 9-pin Primter<br>Panasonic KXP-2023 24-pin Primter<br>Panasonic KXP-2135 24-pin Color Primter                                                                                                    | /\$60.00                                                                                                    |
| Panasonic KXP-1150 9-pin Printer<br>Panasonic KXP-2023 24-pin Printer                                                                                                    | \$169.00<br>\$229.00                                                                                                    |
|                                                                                                    | \$319.00                                                                                                    |
| a southings                                                                                                    | 10.00                                                                                                    |
| Bin Blue Reader VA 10 (SOGWAP)                                                                                                    | - 45, 5                                                                                                    |
| Big Blue Reader V4.10 (SOGWAP)<br>CMD Utilities                                                                                                    | \$39.00<br>\$24.95                                                                                                    |
| Big Blue Reader V4.10 (SOGWAP)<br>CMD Utilities<br>J#tyMON-64 (ML Monitor)<br>The Compression Kit '94 (Mad Man)                                                                                                    | \$39.00                                                                                                    |
| Big Blue Reader V4.10 (SOGWAP)<br>CMD Utilities                                                                                                    | \$39.00<br>\$24.95                                                                                                    |
| Big Blue Reader V4.10 (SOGWAP)<br>CMD Ultifities<br>JiftyMON-64 (ML Monitor)<br>The Compression Kill '94 (Mad Man)<br>Collette Utilities (Handy Geos Ultifities)                                                                                                    | \$39.00<br>\$24.95<br>\$19.95<br>\$39.00<br>\$39.00<br>\$19.95                                                                                                    |
| By Blue Reader V4.10 (SOGWAP)                                                                                                    | \$39.00<br>\$24.95<br>\$19.95<br>\$39.00<br>\$39.00<br>\$19.95<br>\$29.00<br>\$30.00                                                                                                    |
| By Blue Reader V4.10 (SOGWAP)<br>LiftyMON-64 (ML Monitor)<br>The Compression KI: 94 (Mad Man)<br>Colletto Utilities (Handy Geos Utilities)<br>Desk Pack Plus<br>Derezils Greatest Hits (NewTook2StampLabel/28)<br>FONTPACK Plus                                                                                                    | \$39.00<br>\$24.95<br>\$19.95<br>\$39.00<br>\$39.00<br>\$19.95<br>\$29.00<br>\$30.00<br>\$25.00                                                                                                    |
| By Blue Reader V4.10 (SOGWAP)<br>                                                                                                    | \$39.00<br>\$24.95<br>\$19.95<br>\$39.00<br>\$39.00<br>\$19.95<br>\$29.00<br>\$30.00<br>\$25.00<br>\$29.95<br>\$20.00                                                                                                    |
| By Blue Reader V4.10 (SOGWAP)<br>MD Utilities<br>MD Utilities<br>ABYMON-64 (ML Monitor)<br>The Compression Kit 34 (Mad Man)<br>Dest Pack Prus<br>Dest Pack Plus<br>Dest Pack Plus<br>Dest Pack Plus<br>Greatest Hits (NewTools Stamp Label12)<br>FONTPACK Plus<br>gateWay 64 or 128 (Specity Version)<br>geoBASIC<br>geoChart<br>S40.00                                                                                                    | \$39.00<br>\$24.95<br>\$19.95<br>\$39.00<br>\$39.00<br>\$19.95<br>\$29.00<br>\$30.00<br>\$25.00<br>\$25.00<br>\$25.00<br>\$25.00<br>\$25.00<br>\$29.00<br>\$29.00<br>\$29.00                                                                                                    |
| By Blue Reader V4.10 (SOGWAP)<br>                                                                                                    | \$39.00<br>\$24.95<br>\$19.95<br>\$39.00<br>\$35.00<br>\$25.00<br>\$2 |
| By Blue Reader V4.10 (SOGWAP)<br>MD Utilities<br>MD Utilities                                                                     | \$39.00<br>\$24.95<br>\$19.95<br>\$39.00<br>\$39.00<br>\$39.00<br>\$39.00<br>\$25.00<br>\$25.00<br>\$25.00<br>\$25.00<br>\$25.00<br>\$25.00<br>\$29.95<br>\$20.00<br>\$29.95<br>\$20.00<br>\$39.95<br>\$39.95<br>\$39.95<br>\$39.95<br>\$39.95<br>\$39.95<br>\$39.95<br>\$39.95<br>\$39.95<br>\$39.95<br>\$39.95<br>\$30.00<br>\$25.00<br>\$25.00<br>\$2 |
| By Blue Reader V4.10 (SOGWAP)<br>MD Utilities<br>MD Utilities (Montor)<br>The Compression Kit 94 (Mad Man)<br>Dest Pack Prus<br>Dest Pack Plus<br>Dest Pack Plus<br>Dest Pack Plus<br>getel X42<br>Gotter C4/128<br>getel X42<br>getel X42<br>getel | \$39.00<br>\$24.95<br>\$19.95<br>\$39.00<br>\$30.00<br>\$25.00<br>\$25.00<br>\$25.00<br>\$25.00<br>\$25.00<br>\$25.00<br>\$29.95<br>\$20.00<br>\$45.00<br>\$29.90<br>\$29.90<br>\$29.90<br>\$29.90<br>\$29.90<br>\$29.90<br>\$29.90<br>\$29.90<br>\$29.90<br>\$29.90<br>\$29.90<br>\$29.90<br>\$29.90<br>\$29.90<br>\$20.90<br>\$20.90<br>\$2 |
| By Blue Reader V4.10 (SOGWAP)<br>MD Utilities<br>MD Utilities (Montor)<br>The Compression Kit 94 (Mad Man)<br>Dest Pack Prus<br>Dest Pack Plus<br>Dest Pack Plus<br>Dest Pack Plus<br>getel X42<br>Gotter C4/128<br>getel X42<br>getel X42<br>getel | \$39.00<br>\$24.95<br>\$19.95<br>\$39.00<br>\$39.00<br>\$39.00<br>\$29.00<br>\$29.00<br>\$29.00<br>\$29.00<br>\$29.00<br>\$29.00<br>\$29.00<br>\$29.00<br>\$29.00<br>\$29.00<br>\$29.00<br>\$29.00<br>\$29.00<br>\$29.00<br>\$29.00<br>\$24.00<br>\$44.00                                                                                                    |
| By Blue Reader V4.10 (SOGWAP)<br>MD Utilities<br>MD Utilities                                                                     | \$39.00<br>\$24.95<br>\$19.95<br>\$39.00<br>\$30.00<br>\$25.00<br>\$25.00<br>\$25.00<br>\$25.00<br>\$25.00<br>\$25.00<br>\$29.95<br>\$20.00<br>\$45.00<br>\$29.90<br>\$29.90<br>\$29.90<br>\$29.90<br>\$29.90<br>\$29.90<br>\$29.90<br>\$29.90<br>\$29.90<br>\$29.90<br>\$29.90<br>\$29.90<br>\$29.90<br>\$29.90<br>\$20.90<br>\$20.90<br>\$2 |
| By Blue Reader V4.10 (SOGWAP)<br>MD Utilities<br>MD Utilities                                                                     | \$39.00<br>\$24.95<br>\$19.95<br>\$39.00<br>\$19.95<br>\$39.00<br>\$29.95<br>\$20.00<br>\$29.95<br>\$20.00<br>\$29.95<br>\$20.00<br>\$29.95<br>\$20.00<br>\$29.95<br>\$20.00<br>\$29.95<br>\$20.00<br>\$340.00<br>\$342.90<br>\$342.90<br>\$342.90<br>\$342.90<br>\$342.90<br>\$342.95<br>\$342.95<br>\$345.95<br>\$345.95<br>\$345.95<br>\$345.95<br>\$345.95<br>\$345.95<br>\$345.95<br>\$345.95<br>\$345.95                                                                                                    |
| By Blue Reader V4. 10 (SOGWAP)<br>MD Utilities Monitor)<br>The Compression KI: 94 (Mad Man)<br>The Compression KI: 94 (Mad Man)<br>Derezits Greatest Hits (Herrfools Stimp Label 28)<br>Derezits Greatest Hits (Herrfools Stimp Label 28)<br>SWM (A G or 128 (Specify Version)<br>ged Make Boot (Makes Bootable copies)<br>ged Make Boot (Makes Bootable copies)<br>ged Make Boot (Makes Bootable copies)<br>ged Make Boot (Makes Bootable copies)<br>ged Make Boot (Makes Bootable copies)<br>ged Make Boot (Makes Bootable copies)<br>ged Make Boot (Makes Bootable copies)<br>ged Make Boot (Makes Bootable copies)<br>ged Make Boot (Makes Bootable copies)<br>ged Make Boot (Makes Bootable copies)<br>ged Make Boot (Makes Bootable copies)<br>ged Make Boot (Makes Bootable copies)<br>Make Boot (Scompanion                                                                                                    | \$39.00<br>\$24.95<br>\$19.95<br>\$39.90<br>\$39.90<br>\$39.90<br>\$39.90<br>\$39.90<br>\$25.90<br>\$225.90<br>\$225.90<br>\$39.95<br>\$22.90<br>\$39.95<br>\$45.00<br>\$39.95<br>\$45.00<br>\$39.95<br>\$45.00<br>\$40.90<br>\$40.90<br>\$40.90<br>\$40.90<br>\$40.90<br>\$40.90<br>\$22.50<br>\$40.90<br>\$40.90<br>\$22.50<br>\$40.90<br>\$40.90<br>\$40.90<br>\$22.50<br>\$40.90<br>\$40.90      |
| By Blue Reader V4.10 (SOGWAP)<br>MD Utilities<br>MD Utilities                                                                     | \$39.00<br>\$24.95<br>\$19.95<br>\$39.00<br>\$19.95<br>\$39.00<br>\$29.95<br>\$20.00<br>\$29.95<br>\$20.00<br>\$29.95<br>\$20.00<br>\$29.95<br>\$20.00<br>\$29.95<br>\$20.00<br>\$29.95<br>\$20.00<br>\$340.00<br>\$342.90<br>\$342.90<br>\$342.90<br>\$342.90<br>\$342.90<br>\$342.95<br>\$342.95<br>\$345.95<br>\$345.95<br>\$345.95<br>\$345.95<br>\$345.95<br>\$345.95<br>\$345.95<br>\$345.95<br>\$345.95                                                                                                    |
| By Biue Reader V4.10 (SOGWAP)<br>MD Utilities<br>MD Utilities<br>MD Utilities<br>Collecte Utilities (Handy Geos Utilities)<br>Dese Pack Pus<br>Dese Pack Pus<br>Sector 2018 Greatest His (NewTools Stemp Label128)<br>PONTPACK PUS<br>Sector 2018 (Sector 2018)<br>geofAstic<br>GeofAst 24/128<br>geofAst 24/128<br>geof                                                                                                    | \$39.00<br>\$24.95<br>\$19.95<br>\$39.90<br>\$39.90<br>\$39.90<br>\$39.90<br>\$39.90<br>\$25.90<br>\$225.90<br>\$225.90<br>\$39.95<br>\$22.90<br>\$39.95<br>\$45.00<br>\$39.95<br>\$45.00<br>\$39.95<br>\$45.00<br>\$40.90<br>\$40.90<br>\$40.90<br>\$40.90<br>\$40.90<br>\$40.90<br>\$22.50<br>\$40.90<br>\$40.90<br>\$22.50<br>\$40.90<br>\$40.90<br>\$40.90<br>\$22.50<br>\$40.90<br>\$40.90      |
| By Blue Reader V4.10 (SOGWAP)<br>MD Utilities<br>MD Utilities                                                                     | \$39.00<br>\$24.95<br>\$319.95<br>\$39.00<br>\$30.00<br>\$29.95<br>\$25.00<br>\$29.95<br>\$25.00<br>\$29.95<br>\$20.00<br>\$29.95<br>\$20.00<br>\$20.00<br>\$20.95<br>\$20.00<br>\$20.00<br>\$ |
| By Blue Reader V4.10 (SOGWAP)<br>MD Utilities (Monitor)<br>The Compression Kit 94 (Mad Man)<br>The Compression Kit 94 (Mad Man)<br>Descripts (Mathematical Manifers)<br>Descripts Creates Him NewTools Stamp Laber 20<br>protecting Creates Him NewTools Stamp Laber 20<br>protecting Create                                                                                                    | \$39.00<br>\$24.95<br>\$319.95<br>\$39.00<br>\$30.00<br>\$29.95<br>\$25.00<br>\$29.95<br>\$25.00<br>\$29.95<br>\$20.00<br>\$29.95<br>\$20.00<br>\$20.00<br>\$20.95<br>\$20.00<br>\$20.00<br>\$ |
| By Blue Reader V4.10 (SOGWAP)<br>MD Utilities Monitor)<br>The Compression Kit 94 (Mad Man)<br>The Compression Kit 94 (Mad Man)<br>Dest Pach Phate Hins New Tools Stamp Labert28)<br>Post Pach Phate Hins New Tools Stamp Labert28)<br>Post Pach Phate Hins New Tools Stamp Labert28)<br>Post Pach Phate Hins New Tools Stamp Labert28)<br>Post Pach Phate Hins New Tools Stamp Labert28)<br>Post Pach Phate Hins New Tools Stamp Labert28)<br>Post Pach Phate Hins New Tools Stamp Labert28)<br>Post Pach Phate Hins New Tools Stamp Labert28<br>post Pack Pack Phate Hins New Tools Stamp Labert28<br>post Pack Stamp Labert28<br>post Pack Phate Hins New Tools Stamp Labert28<br>post Pack Pack Phate Hins New Tools Stamp Labert28<br>post Pack Pack Phate Hins New Tools Stamp Labert28<br>post Pack Pack Phate Phate P                                                                                                    | 233.00<br>234.95<br>239.00<br>233.90<br>233.90<br>233.90<br>233.90<br>233.90<br>233.90<br>233.90<br>233.90<br>233.90<br>233.95<br>243.00<br>259.95<br>259.00<br>259.95<br>259.00<br>259.95<br>250.00<br>259.95<br>250.00<br>259.95<br>250.00<br>259.95<br>250.00<br>259.95<br>250.00<br>259.95<br>250.00<br>259.95<br>250.00<br>252.95<br>250.00<br>252.95<br>250.00<br>252.95<br>250.00<br>252.95<br>250.00<br>252.95<br>250.00<br>252.00<br>252.00                                                                                                    |
| By Blue Reader V4.10 (SOGWAP)<br>MD Utilities Monitor)<br>The Compression Kit 34 (Mad Man)<br>The Compression Kit 34 (Mad Man)<br>Dest Pach Phate Hins New Tools Stamp Labert28)<br>Post Pach Phate Hins New Tools Stamp Labert28)<br>Post Pach Phate Hins New Tools Stamp Labert28)<br>Post Pach Phate Hins New Tools Stamp Labert28)<br>Post Pach Phate Hins New Tools Stamp Labert28)<br>Post Pach Phate Hins New Tools Stamp Labert28)<br>Post Pach Phate Hins New Tools Stamp Labert28)<br>Post Pach Phate Hins New Tools Stamp Labert28)<br>Post Pach Phate Hins New Tools Stamp Labert28<br>post Pach Stamp Labert28<br>post Pach Stamp Labert28<br>post Pach Labert28<br>post Pach Labert28<br>p                                                                                                    | 233.00<br>234.95<br>239.00<br>230.02<br>230.02                                                                                                    |
| By Blue Reader V4.10 (SOGWAP)<br>MD Utilities Monitor)<br>The Compression Kit 34 (Mad Man)<br>The Compression Kit 34 (Mad Man)<br>Dest Pach Phate Hins New Tools Stamp Labert28)<br>Post Pach Phate Hins New Tools Stamp Labert28)<br>Post Pach Phate Hins New Tools Stamp Labert28)<br>Post Pach Phate Hins New Tools Stamp Labert28)<br>Post Pach Phate Hins New Tools Stamp Labert28)<br>Post Pach Phate Hins New Tools Stamp Labert28)<br>Post Pach Phate Hins New Tools Stamp Labert28)<br>Post Pach Phate Hins New Tools Stamp Labert28)<br>Post Pach Phate Hins New Tools Stamp Labert28<br>post Pach Stamp Labert28<br>post Pach Stamp Labert28<br>post Pach Labert28<br>post Pach Labert28<br>p                                                                                                    | 239.00<br>239.00<br>239.00<br>239.00<br>239.00<br>239.00<br>239.00<br>230.00<br>225.00<br>239.00<br>230.00<br>225.00<br>239.00<br>230.00<br>229.95<br>230.00<br>229.95<br>230.00<br>229.95<br>230.00<br>239.95<br>230.00<br>232.95<br>230.00<br>232.00<br>232.00                                                                                                    |
| By Blue Reader V4.10 (SOGWAP)<br>MD Utilities<br>MD Utilities                                                                     | 224,95<br>239,00<br>239,00<br>239,00<br>239,00<br>239,00<br>239,00<br>239,00<br>239,00<br>230,00<br>239,05<br>230,00<br>239,05<br>230,00<br>239,05<br>230,00<br>239,05<br>230,00<br>239,05<br>230,00<br>239,00<br>239,00                                                                                                    |
| By Blue Reader V4.10 (SOGWAP)<br>MD Utilities (Mat Monitor)<br>The Compression Rit 94 (Mad Man)<br>The Compression Rit 94 (Mad Man)<br>Codito Utilities (Handy Geos Utilities)<br>Demozils Groutes Hits (Herr Tode2-Stemp Laber12)<br>FON TPACK Plus<br>geoRate Sector 128 (Specify Version)<br>geoRate Sector 128 (Specify Version)<br>geoRate Sector 128 (Specify Version)<br>geoRate Sector 128 (Specify Version)<br>geoRate Sector 128 (Specify Version)<br>geoRate Sector 128 (Specify Version)<br>geoRate Sector 128 (Specify Version)<br>geoRate Sector 128 (Specify Version)<br>geoRate Sector 128 (Specify Version)<br>geoRate Sector 128 (Specify Version)<br>geoRate Sector 128 (Specify Version)<br>geoRate Sector 128 (Specify Version)<br>geoRate Sector 128 (Specify Version)<br>geoRate Sector 128 (Specify Version)<br>RUN GEOS Companion<br>RUN GEOS Companion<br>RUN GEOS Power Pak I or II (Specify)<br>CeoS 128 Computer Aufed Design<br>C128 BASIC Traning Guide<br>Commodore 64 Tricks and Tips<br>GEOS Programmers Releterence Guide<br>Commodore 64 Tricks and Tips<br>GEOS Programmers Releterence Guide<br>Commodore 64 Tricks an                                                                                                    | 239.00<br>539.00<br>539.00<br>539.00<br>539.00<br>539.00<br>539.00<br>539.00<br>539.00<br>530.00<br>539.00<br>530.00<br>530.00<br>539.00<br>530.00<br>540.00<br>540.00                                                                                                    |

Handyscanner .....

VISA

.....

| _                                       |                                                                                                    |                                                                                                    |
|-----------------------------------------|----------------------------------------------------------------------------------------------------|----------------------------------------------------------------------------------------------------|
| FAL00000 5 90 90 90                     | RAMINTEPOWEr Backed RAM                                                                                                    |                                                                                                    |
|                                         | CANILLAND AND AND AND AND AND AND AND AND AND                                                                                                    | \$149.00                                                                                                    |
| 00                                      | RAMLink Base Model (OMB, No RAMCard)<br>RAMLink w/1 MB RAMCard (Special)<br>RAMLink w/4 MB RAMCard (Special)<br>RAMCard RIC Opiov/Kii                                                                                                    | \$199.00                                                                                                    |
| 00                                      | RAMLink w/4 MB RAMCard (Speciail)                                                                                                    | \$299.00                                                                                                    |
| 00                                      | RAMCard RTC Option/Kit \$10.00                                                                                                    | \$19.00                                                                                                    |
| ~                                       | RAMLink Battery Back-up (Optional)<br>Parallel Cable (RAMLink to HD)                                                                                                    | \$14.95                                                                                                    |
| 10                                      | AMIDI & Sound                                                                                                    | 9.76.7                                                                                                    |
| 95                                      |                                                                                                    | \$34 95                                                                                                    |
| 95                                      | Digimaster<br>SID Symphony Stereo Cartridge                                                                                                    | \$44 95                                                                                                    |
| ŏŏ                                      | Sonus 64 Sequencer, MIDI Interface, Cables                                                                                                    | \$99.00                                                                                                    |
| 74                                      | Sonus 128 Sequencer, MIDI Interface, Cables                                                                                                    | \$99.00                                                                                                    |
|                                         | Lungunges & Compilers                                                                                                    |                                                                                                    |
| 95                                      | BASIC 64 Compiler (Abacus)<br>BASIC 128 Compiler (Abacus)<br>Bitizt 64 Compiler (Abacus)<br>Bitizt 64 Compiler (Skyles)<br>Bitizt 128 Compiler (Skyles)                                                                                                    | \$17.00                                                                                                    |
| 95                                      | BASIC 128 Compiler (Abacus)                                                                                                    | \$25.00                                                                                                    |
| 33                                      | Bitzl 128 Compiler (Skyles)                                                                                                    | \$30.00                                                                                                    |
| ÷.                                      | Buddy 64/128 Assembler                                                                                                    | \$39.00                                                                                                    |
| UL.                                     | Cobol 64 (Abacus)                                                                                                    | \$17.00                                                                                                    |
| 00                                      | Fortran 64 (Abacus)                                                                                                    | \$17.00                                                                                                    |
| 00                                      | Pascal 64 (Abacus)<br>Power C 64 (Spinnaker)                                                                                                    | \$14.00                                                                                                    |
| <u>.</u>                                | and the second delivity                                                                                                    | 1                                                                                                    |
| 00                                      | Cadoak 64 (Abacus)                                                                                                    | \$22.00                                                                                                    |
| 95                                      | Cadpak 128 (Abacus)<br>Chartpak 64 (Abacus)<br>Chartpak 128 (Abacus)                                                                                                    | \$25.00                                                                                                    |
| 00                                      | Chartpak 64 (Abacus)                                                                                                    | \$17.00                                                                                                    |
| 00                                      | Data Manager 64 (Timoworks)                                                                                                    | \$16.00                                                                                                    |
| õõ                                      | Chartpak 128 (Abacus)<br>Data Manager 64 (Timeworks)<br>I Paint v1.5 (128, 80-col., 64K VDC) (Living Proof)                                                                                                    | \$39.00                                                                                                    |
| 00                                      | Data Manager 64 (Timeworks)<br>I Paint v1.5 (128, 80-col., 64K VDC) (Living Proof)<br>I Port v1.54 (128, 80-col., 64K VDC) (Living Proof)                                                                                                    | \$29.00                                                                                                    |
| 80                                      | Personal Portiolio Manager (Abacus)                                                                                                    | \$16.00                                                                                                    |
| 8                                       | Pocket Writer 2 (64/128) (Digital Sol.)                                                                                                    | \$65.00                                                                                                    |
| ÖÖ                                      | Part v1.5 (128, 80-co., 64K VCC) (LVmg Proot)<br>Port v1.5 (128, 80-co., 64K VCC) (LVmg Proot)<br>Personal Portfolio Manager (Abacus)<br>Pocket Writer 1 (64) Digital Sol.)<br>Pocket Writer 2 (64/128) (Digital Sol.)<br>Pocket Writer 3 (64 or 128) (Digital Sol.)<br>Pocket Planner 2 or Pocket Filer 2 (Digital Sol.)<br>Pocket Planner 2 or Pocket Filer 2 (Digital Sol.)<br>RUM Productivity Pak. II, or ull (Specify)<br>RUM Super Starter Pak 1541 or 1581<br>Ill Microce                                                                                                    | \$70.00                                                                                                    |
| 00                                      | Pocket Planner 2 or Pocket Filer 2 (Digital Sol.)                                                                                                    | \$35.00                                                                                                    |
| 95                                      | PUN Productivity Pak I, II, or III (Specity)                                                                                                    | \$15.00                                                                                                    |
| 95                                      | RUN Works                                                                                                    | \$20.00                                                                                                    |
| 00                                      | SEC Check Register 128                                                                                                    | \$29.00                                                                                                    |
| 95                                      |                                                                                                    | \$15.00                                                                                                    |
| 00                                      |                                                                                                    | \$35.00                                                                                                    |
| ũ.                                      | Superbase 128 Version 3.01 (Precision)                                                                                                    | \$35.00                                                                                                    |
| 95                                      | SwiftCalc 64 (Timeworks)                                                                                                    | \$16.00                                                                                                    |
| 00                                      | TWS 64 w/Speller (Busy Bee)<br>TWS 128 w/Speller (Busy Bee)                                                                                                    | 253.00                                                                                                    |
|                                         |                                                                                                    | \$39.00                                                                                                    |
| õõ                                      | TWS Modules (HD/RL/Illustrator)                                                                                                    | \$39.00<br>h \$5.00                                                                                                    |
| 00                                      | TWS Modules (HD/RL/Illustrator)eac                                                                                                    |                                                                                                    |
| 00                                      | TWS Modules (HD/RL/Illustrator)eac                                                                                                    |                                                                                                    |
| 00                                      | TWS Modules (HD/RL/Illustrator)eac                                                                                                    |                                                                                                    |
|                                         | Aprotek MiniModem C-24 (C= ready, 2400 baud)<br>Aprotek MiniModem C -24 (C= ready, 2400 baud)<br>Aprotek MiniModem C (C= ready, 1200 baud)<br>Aprotek Com-Modem Adapter (for ext. modem).                                                                                                    |                                                                                                    |
| 00                                      | TWS Modules (HD/RI/Jikustrator) eac<br>Aprolek MiniModem C-24 (C= ready, 2400 baud)<br>Aprolek MiniModem C (C= ready, 1200 baud)<br>Aprolek Com-Modem Adapter (for ext. modem)<br>Aprolek Com-Modem Adapter (for ext. modem)<br>Aprolek Com-Modem Adapter (cor ext. modem)                                                                                                    | \$69.00<br>\$50.00<br>\$19.00<br>\$9.95                                                                                                    |
|                                         | Aprotek MiniModem C-24 (C= ready, 2400 baud)<br>Aprotek MiniModem C -24 (C= ready, 2400 baud)<br>Aprotek MiniModem C (C= ready, 1200 baud)<br>Aprotek Com-Modem Adapter (for ext. modem).                                                                                                    |                                                                                                    |
|                                         | TWS Modules (HDRI/Illustrator) eac<br>Aprotek MiniModern C-24 (Ca ready, 2400 baud)<br>Aprotek MiniModern C-24 (Ca ready, 2400 baud)<br>Aprotek Cam-Modern Adapter (Cable -<br>Boch 2400 m/Swifflink and Cable<br>BOCA 2400 m/Swifflink and Cable<br>BOCA 14.0 K bg FaxModern                                                                                                    | \$69.00<br>\$50.00<br>\$19.00<br>\$9.95                                                                                                    |
|                                         | TWS Modules (HD/RL/Illistrator) eac<br>and the second second                                                                                                    | \$69.00<br>\$50.00<br>\$19.00<br>\$9.95<br>\$69.00<br>\$99.00<br>\$129.00<br>\$129.00                                                                                                    |
| 000000000000000000000000000000000000000 | TWS Modułes (HD/RL/Ilissfrator) esca<br>Aprotek MiniModern C-24 (C a roady, 2400 baud)<br>Aprotek MiniModern C-24 (C a roady, 2400 baud)<br>Aprotek Com-Modern Adapter<br>Aprotek Com-Modern Adapter Cable<br>BOCA 144 K baj FaziModern<br>BOCA 14.4K baj FaziModern<br>BOCA 14.4K Saj FaziModern<br>BOCA 14.4K Saj                                                                                   | \$69.00<br>\$50.00<br>\$19.00<br>\$9.95                                                                                                    |
|                                         | TWS Modules (HD/RL/Illustrator) eac<br>and the set of the set of the                                                                                                    | \$69.00<br>\$50.00<br>\$19.00<br>\$19.00<br>\$19.00<br>\$59.00<br>\$99.00<br>\$129.00<br>\$159.00<br>\$199.00<br>\$229.00                                                                                                    |
|                                         | TWS Modules (HD/RL/Illustrator) eac<br>and the set of the set of the                                                                                                    | \$69.00<br>\$50.00<br>\$19.00<br>\$19.00<br>\$19.00<br>\$59.00<br>\$99.00<br>\$129.00<br>\$159.00<br>\$199.00<br>\$229.00                                                                                                    |
|                                         | TWS Modules (HD/RL/Illustrator) eac<br>and the set of the set of the                                                                                                    | \$69.00<br>\$50.00<br>\$19.00<br>\$19.00<br>\$19.00<br>\$59.00<br>\$99.00<br>\$129.00<br>\$159.00<br>\$199.00<br>\$229.00                                                                                                    |
|                                         | TWS Modules (HD/RL/Illustrator) eac<br>and the set of the set of the                                                                                                    | \$69.00<br>\$50.00<br>\$19.00<br>\$19.00<br>\$19.00<br>\$59.00<br>\$99.00<br>\$129.00<br>\$159.00<br>\$199.00<br>\$229.00                                                                                                    |
|                                         | TWS Modules (HD/RL/Illistrator) eac<br>Aprotek MiniModern C24 (Ca ready, 2400 baud)<br>Aprotek MiniModern C24 (Ca ready, 2400 baud)<br>Aprotek Com-Modern Adapter Cable<br>BOCA 140 Modern Adapter Cable<br>BOCA 144 K bar FastModern<br>BOCA 144 K bar FastModern<br>BOCA 144 K bar FastModern<br>BOCA 144 K wärtlink & Cable<br>BOCA 144 K wärtlink & Cable<br>BOCA 144 K wärtlink & Cable<br>BOCA 144 K wärtlink & Cable<br>BOCA 144 K bar FastModern<br>BOCA 144 K bar FastModern<br>BOC | \$69.00<br>\$50.00<br>\$19.00<br>\$19.00<br>\$19.00<br>\$59.00<br>\$99.00<br>\$129.00<br>\$159.00<br>\$199.00<br>\$229.00                                                                                                    |
|                                         | TWS Modules (HD/R/L/listrator) eac<br>Aprotek Miniklodern C-24 (Ca ready, 2400 baud)<br>Aprotek Miniklodern C-24 (Ca ready, 2400 baud)<br>Aprotek Cam-Modern Adapter Cable<br>BOCA 2400 Baud Modern<br>BOCA 2400 wSwittlink and Cable<br>BOCA 144 Mkg PackModern                                                                                                    | \$69.00<br>\$50.00<br>\$19.00<br>\$19.00<br>\$19.00<br>\$59.00<br>\$99.00<br>\$129.00<br>\$159.00<br>\$199.00<br>\$229.00                                                                                                    |
|                                         | TWS Modules (HD/RU/Rustrator)       eac         Apratek MimModern C-24 (Cz rasdy, 2400 baud)         Apratek MimModern C-24 (Cz rasdy, 2400 baud)         Apratek Cam-Modern Adapler (for each, 1200 baud)         Apratek Cam-Modern Adapler (for each, 1200 baud)         Apratek Cam-Modern Adapler (for each, 1200 baud)         BCCA 2400 Baud Modern         BCCA 2400 WSwitLink and Cable         BCCA 14.4 K bps FaxModern         BCCA 14.4 K WSwitLink & Cable         BCCA 14.4 K WSwitLink & Cable         BCCA 14.4 K WSwitLink & Cable         BCCA 14.4 K WSwitLink & Cable         BCCA 14.4 K WSwitLink & Cable         BCCA 14.4 K WSwitLink & Cable         SCA 14.4 K WSwitLink & Cable         SCA 14.4 K USWitLink & Cable         BCCA 14.4 K USWitLink & Cable         SCA 14.4 K USWitLink & Cable         Sca 22 Carrifog (U In 0.3 4K baud)         Swittlink Hodern Cable (DB9-DB25)         Swittlink Modern Cable (DB9-DB25)                                                                                                    | \$69.00<br>\$50.00<br>\$19.00<br>\$19.00<br>\$19.00<br>\$59.00<br>\$99.00<br>\$129.00<br>\$159.00<br>\$199.00<br>\$229.00                                                                                                    |
|                                         | TWS Modułes (HD/RL/Illustrator) ecc.<br>Aprotek Minikłodem C-24 (C- ready, 2400 baud)<br>Aprotek Minikłodem C-24 (C- ready, 2400 baud)<br>Aprotek Com-Modem Adapter Cable<br>BOCA 2400 Modem Adapter Cable<br>BOCA 2400 WSwittlink and Cable<br>BOCA 14.4 K wSwittlink and Cable<br>BOCA 14.4 K wSwittlink & Cable<br>BOCA 14.4 K wSwittlink & Cable<br>BOCA 14.4 K wSwittlink & Cable<br>BOCA 14.4 K wSwittlink & Cable<br>BOCA 14.4 K wSwittlink & Cable<br>BOCA 14.4 K wSwittlink & Cable<br>Sort 14.4 K wSwittlink & Cable<br>Sort 14.4 K wSwittlink & Sort<br>Sort 14.4 K wSwittlink & Sort<br>Sort 14.4 K wSwittlink &                                                                                                    | \$69.00<br>\$50.00<br>\$19.00<br>\$19.00<br>\$19.00<br>\$59.00<br>\$99.00<br>\$129.00<br>\$159.00<br>\$199.00<br>\$229.00                                                                                                    |
|                                         | TWS Modules (HD/RU/Illistrator) eac<br>and the set of the set of the                                                                                                    | \$69.00<br>\$50.00<br>\$19.00<br>\$19.00<br>\$19.00<br>\$99.00<br>\$99.00<br>\$129.00<br>\$159.00<br>\$199.00<br>\$229.00                                                                                                    |
|                                         | TWS Modules (HD/RU/Illistrator) eac<br>and the second second                                                                                                    | \$69.00<br>\$50.00<br>\$19.00<br>\$19.00<br>\$19.00<br>\$99.00<br>\$99.00<br>\$129.00<br>\$159.00<br>\$199.00<br>\$229.00                                                                                                    |
|                                         | TWS Modules (HD/RU/Illistrator) eac<br>and the second second                                                                                                    | \$69.00<br>\$50.00<br>\$19.00<br>\$19.00<br>\$19.00<br>\$99.00<br>\$99.00<br>\$129.00<br>\$159.00<br>\$199.00<br>\$229.00                                                                                                    |
|                                         | TWS Modules (HD/RU/Illistrator) eac<br>and the second second                                                                                                    | \$69.00<br>\$50.00<br>\$19.00<br>\$19.00<br>\$19.00<br>\$99.00<br>\$99.00<br>\$129.00<br>\$159.00<br>\$199.00<br>\$229.00                                                                                                    |
|                                         | TWS Modules (HD/RU/Illistrator) eac<br>Aprotek Miniklodern C-24 (Ca ready, 2400 baud)<br>Aprotek Miniklodern C-24 (Ca ready, 2400 baud)<br>Aprotek Cam-Modern Adapter Cable<br>BOCA 2400 Baud Modern<br>BOCA 2400 wSwittlink and Cable<br>BOCA 2400 wSwittlink and Cable<br>BOCA 144 wspachkolem                                                                                                    | \$69.00<br>\$50.00<br>\$19.00<br>\$19.00<br>\$19.00<br>\$99.00<br>\$99.00<br>\$129.00<br>\$159.00<br>\$199.00<br>\$229.00                                                                                                    |
|                                         | TWS Modules (HD/RU/Illustrator)       esc         Partiel KilmModern C/C-reachy, 2400 baud)         Aprotek KilmModern C/C-reachy, 2400 baud)         Aprotek Kom-Modern Adapler (for each, 1200 baud)         Aprotek Com-Modern Adapler (for each, 1200 baud)         Aprotek Com-Modern Adapler Cable         BCCA 2400 Baud Modern         BCCA 2400 WSwitLink and Cable         BCCA 14.4K bps FaxModern         BCCA 14.4K WSwitLink & Cable         BCCA 14.4K WSwitLink & Cable         BCCA 14.4K WSwitLink & Cable         BCCA 14.4K WSwitLink & Cable         BCCA 14.4K WSwitLink & Cable         BCCA 14.4K WSwitLink & Cable         BCCA 14.4K USWitLink & Cable         BCCA 14.4K USWitLink & Cable         BCCA 14.4K USWitLink & Cable         BCCA 14.4K USWitLink & Cable         BCCA 14.4K USWitLink & Cable         BCA 14.4K USWItLink & Cable         BCA 14.4K USWItLink & Cable         BCA 14.4K USWItLink & Cable         BCA 14.4K USWItLink & Cable         BCA 14.4K USWItLink & Cable         BCA 14.4K USWItLink & Cable         BCA 14.4K USWItLink & Cable         BCA 14.4K USWItLink & Cable         BCA 14.4K USWItLink & Cable         BCA 14.4K USWItLink & Cable         BCA 14.4K USWItLink & Cable                                                                                                    | \$69.00<br>\$50.00<br>\$19.00<br>\$19.00<br>\$19.00<br>\$99.00<br>\$99.00<br>\$129.00<br>\$159.00<br>\$199.00<br>\$229.00                                                                                                    |
|                                         | TWS Modules (HD/RU/Ristrator) eac<br>and the set of the set of the s                                                                                                    | \$69.00<br>\$50.00<br>\$19.00<br>\$19.00<br>\$19.00<br>\$99.00<br>\$99.00<br>\$129.00<br>\$159.00<br>\$199.00<br>\$229.00                                                                                                    |
|                                         | TWS Modules (HD/RU/Ristrator) eac<br>and the set of the set of the s                                                                                                    | \$69.00<br>\$50.00<br>\$19.00<br>\$19.00<br>\$19.00<br>\$99.00<br>\$99.00<br>\$129.00<br>\$159.00<br>\$199.00<br>\$229.00                                                                                                    |
|                                         | TWS Modules (HD/RU/Ristrator) eac<br>and the set of the set of the s                                                                                                    | \$69.00<br>\$50.00<br>\$19.00<br><br>\$9.95<br>\$69.00<br>\$199.00<br>\$1129.00<br>\$1129.00<br>\$1199.00<br>\$229.00<br>\$24.90<br>\$29.00<br>\$24.90<br>\$39.95<br>\$14.95<br>\$14.95<br>\$14.95<br>\$14.95<br>\$14.95<br>\$14.95<br>\$13.00<br>\$15.00<br>\$19.00<br>\$19.00<br>\$11.00<br>\$19.00<br>\$11.00<br>\$11.00<br>\$10.00                                                                                                    |
|                                         | TWS Modules (HD/RU/Illistrator) eac<br>Aprotek MiniModern C-24 (Ca ready, 2400 baud)<br>Aprotek MiniModern C-24 (Ca ready, 2400 baud)<br>Aprotek Com-Modern Adapter Cable<br>Aprotek Com-Modern Adapter Cable<br>BOCA 14 (K baj FastModern<br>BOCA 14 (K baj FastModern<br>BOCA 14 (K                                                                                    | \$69.00<br>\$50.00<br>\$19.00<br><br>\$9.95<br>\$69.00<br>\$199.00<br>\$1129.00<br>\$1129.00<br>\$1199.00<br>\$229.00<br>\$24.90<br>\$29.00<br>\$24.90<br>\$39.95<br>\$14.95<br>\$14.95<br>\$14.95<br>\$14.95<br>\$14.95<br>\$14.95<br>\$13.00<br>\$15.00<br>\$19.00<br>\$19.00<br>\$11.00<br>\$19.00<br>\$11.00<br>\$11.00<br>\$10.00                                                                                                    |
|                                         | TWS Modules (HD/RU/Illistrator) eac<br>Aprotek MiniModern C-24 (Ca ready, 2400 baud)<br>Aprotek MiniModern C-24 (Ca ready, 2400 baud)<br>Aprotek Com-Modern Adapter Cable<br>Mortak Com-Modern Adapter Cable<br>BOCA 14 M Nodern Adapter Cable<br>BOCA 14 M Volethilth (Cable<br>BOCA 14 M Volethilth (Cable<br>BOCA 14 M Wolfflink & Cable<br>BOCA 14 M Wolfflink & Cable<br>BOCA 14 M Wolfflink & Cable<br>BOCA 14 M Wolfflink & Cable<br>BOCA 14 M Wolfflink & Cable<br>BOCA 14 M Wolfflink & Cable<br>BOCA 14 M Wolfflink & Cable<br>BOCA 14 M Wolfflink & Cable<br>BOCA 14 M Swithlink & Cable<br>BOCA 14 M Swithlink & Cable<br>BO                | \$69.00<br>\$50.00<br>\$19.00<br><br>\$9.95<br>\$69.00<br>\$199.00<br>\$129.00<br>\$1159.00<br>\$1199.00<br>\$299.00<br>\$299.50<br>\$299.00<br>\$11.99.00<br>\$11.99.00<br>\$11.99.00<br>\$11.99.00<br>\$11.99.00<br>\$11.99.00<br>\$11.99.50<br>\$11.99.50<br>\$11.99.50<br>\$11.99.50<br>\$11.99.50<br>\$11.90.00<br>\$11.90.00<br>\$1                                                                                                    |
|                                         | TWS Modules (HD/RU/Illistrator) esca<br>Provide Modules (HD/RU/Illistrator) esca<br>Aprotek Miniklodem C-24 (Cz rasdy, 2400 haud)<br>Aprotek Miniklodem C-24 (Cz rasdy, 2400 haud)<br>Aprotek Com-Modem Adapter (for soft modem) -<br>BOCA 2400 Baud Modem<br>BOCA 2400 Baud Modem<br>BOCA 2400 WSwittlink and Cable<br>BOCA 2400 WSwittlink and Cable<br>BOCA 14.4K tops FaxModem<br>BOCA 14.4K WSwittlink & Cable<br>BOCA 14.4K WSwittlink & Cable<br>BOCA 14.4K WSwittlink & Cable<br>BOCA 14.4K WSwittlink & Cable<br>BOCA 14.4K WSwittlink & Cable<br>BOCA 14.4K WSwittlink & Cable<br>BOCA 14.4K WSwittlink & Cable<br>BOCA 14.4K WSwittlink & Cable<br>BOCA 14.4K WSwittlink & Cable<br>BOCA 14.4K WSwittlink & Cable<br>BOCA 14.4K WSwittlink & Cable<br>BOCA 14.4K WSwittlink & Cable<br>BOCA 14.4K WSwittlink & Cable<br>BOCA 14.4K WSwittlink & Cable<br>BOCA 14.4K BS-232 Carnidge (Up to 38.4K basd)<br>Swittlink MOdem Cable (DBS-DB25)<br>Boded Morey<br>Chompl<br>Day in the Life of Prehistoric Man<br>Escape Route<br>Larer Duel<br>Lors of the Universe<br>Mainframe<br>Menace<br>Navy Seal<br>Rings of Midusa<br>RUM C128 Fungak<br>RUM C128 Fungak                                                                                                    | \$69.00<br>\$50.00<br>\$19.00<br><br>\$9.95<br>\$69.00<br>\$199.00<br>\$129.00<br>\$1159.00<br>\$1199.00<br>\$299.00<br>\$299.50<br>\$299.00<br>\$11.99.00<br>\$11.99.00<br>\$11.99.00<br>\$11.99.00<br>\$11.99.00<br>\$11.99.00<br>\$11.99.50<br>\$11.99.50<br>\$11.99.50<br>\$11.99.50<br>\$11.99.50<br>\$11.90.00<br>\$11.90.00<br>\$1                                                                                                    |
| 00<br>00<br>00<br>00<br>00<br>00        | TWS Modules (HD/RU/Illistrator) esca<br>Provide Modules (HD/RU/Illistrator) esca<br>Aprotek Miniklodem C-24 (Cz rasdy, 2400 haud)<br>Aprotek Miniklodem C-24 (Cz rasdy, 2400 haud)<br>Aprotek Com-Modem Adapter (for soft modem) -<br>BOCA 2400 Baud Modem<br>BOCA 2400 Baud Modem<br>BOCA 2400 WSwittlink and Cable<br>BOCA 2400 WSwittlink and Cable<br>BOCA 14.4K tops FaxModem<br>BOCA 14.4K WSwittlink & Cable<br>BOCA 14.4K WSwittlink & Cable<br>BOCA 14.4K WSwittlink & Cable<br>BOCA 14.4K WSwittlink & Cable<br>BOCA 14.4K WSwittlink & Cable<br>BOCA 14.4K WSwittlink & Cable<br>BOCA 14.4K WSwittlink & Cable<br>BOCA 14.4K WSwittlink & Cable<br>BOCA 14.4K WSwittlink & Cable<br>BOCA 14.4K WSwittlink & Cable<br>BOCA 14.4K WSwittlink & Cable<br>BOCA 14.4K WSwittlink & Cable<br>BOCA 14.4K WSwittlink & Cable<br>BOCA 14.4K WSwittlink & Cable<br>BOCA 14.4K BS-232 Carnidge (Up to 38.4K basd)<br>Swittlink MOdem Cable (DBS-DB25)<br>Boded Morey<br>Chompl<br>Day in the Life of Prehistoric Man<br>Escape Route<br>Larer Duel<br>Lors of the Universe<br>Mainframe<br>Menace<br>Navy Seal<br>Rings of Midusa<br>RUM C128 Fungak<br>RUM C128 Fungak                                                                                                    | \$69.00<br>\$50.00<br>\$19.00<br><br>\$9.95<br>\$69.00<br>\$199.00<br>\$129.00<br>\$1159.00<br>\$1199.00<br>\$299.00<br>\$299.50<br>\$299.00<br>\$11.99.00<br>\$11.99.00<br>\$11.99.00<br>\$11.99.00<br>\$11.99.00<br>\$11.99.00<br>\$11.99.50<br>\$11.99.50<br>\$11.99.50<br>\$11.99.50<br>\$11.99.50<br>\$11.90.00<br>\$11.90.00<br>\$1                                                                                                    |
| 00<br>00<br>00<br>00<br>00<br>00        | TWS Modules (HD/RU/Illistrator) esca<br>Provide Modules (HD/RU/Illistrator) esca<br>Aprotek Miniklodem C-24 (Cz rasdy, 2400 haud)<br>Aprotek Miniklodem C-24 (Cz rasdy, 2400 haud)<br>Aprotek Com-Modem Adapter (for soft modem) -<br>BOCA 2400 Baud Modem<br>BOCA 2400 Baud Modem<br>BOCA 2400 WSwittlink and Cable<br>BOCA 2400 WSwittlink and Cable<br>BOCA 14.4K tops FaxModem<br>BOCA 14.4K WSwittlink & Cable<br>BOCA 14.4K WSwittlink & Cable<br>BOCA 14.4K WSwittlink & Cable<br>BOCA 14.4K WSwittlink & Cable<br>BOCA 14.4K WSwittlink & Cable<br>BOCA 14.4K WSwittlink & Cable<br>BOCA 14.4K WSwittlink & Cable<br>BOCA 14.4K WSwittlink & Cable<br>BOCA 14.4K WSwittlink & Cable<br>BOCA 14.4K WSwittlink & Cable<br>BOCA 14.4K WSwittlink & Cable<br>BOCA 14.4K WSwittlink & Cable<br>BOCA 14.4K WSwittlink & Cable<br>BOCA 14.4K WSwittlink & Cable<br>BOCA 14.4K BS-232 Carnidge (Up to 38.4K basd)<br>Swittlink MOdem Cable (DBS-DB25)<br>Boded Morey<br>Chompl<br>Day in the Life of Prehistoric Man<br>Escape Route<br>Larer Duel<br>Lors of the Universe<br>Mainframe<br>Menace<br>Navy Seal<br>Rings of Midusa<br>RUM C128 Fungak<br>RUM C128 Fungak                                                                                                    | \$69.00<br>\$50.00<br>\$19.00<br><br>\$9.95<br>\$69.00<br>\$199.00<br>\$129.00<br>\$1159.00<br>\$1199.00<br>\$299.00<br>\$299.50<br>\$299.00<br>\$11.99.00<br>\$11.99.00<br>\$11.99.00<br>\$11.99.00<br>\$11.99.00<br>\$11.99.00<br>\$11.99.50<br>\$11.99.50<br>\$11.99.50<br>\$11.99.50<br>\$11.99.50<br>\$11.90.00<br>\$11.90.00<br>\$1                                                                                                    |
| 00<br>00<br>00<br>00<br>00<br>00        | TWS Modules (HD/RU/Illistrator) esc<br>TWS Modules (HD/RU/Illistrator) esc<br>Aprotek Mimikodem C-24 (Cz rasdy, 2400 bauk)<br>Aprotek Mimikodem C-24 (Cz rasdy, 2400 bauk)<br>Aprotek Com-Modem Adapter (for act, modern) .<br>Aprotek Com-Modem Adapter (for act, modern) .<br>BOCA 2400 Bauk Modern<br>BOCA 2400 WSwittlink and Cable<br>BOCA 14.4K top FaxModem BOCA 4100 WSwittlink & Cable<br>BOCA 14.4K WSwittlink & Cable .<br>BOCA 14.4K WSwittlink & Cable .<br>BOCA 14.4K WSwittlink & Cable .<br>BOCA 14.4K WSwittlink & Cable .<br>BOCA 14.4K WSwittlink & Cable .<br>BOCA 14.4K WSwittlink & Cable .<br>BOCA 14.4K WSwittlink & Cable .<br>BOCA 14.4K WSwittlink & Cable .<br>BOCA 14.4K WSwittlink & Cable .<br>BOCA 14.4K WSwittlink & Cable .<br>BOCA 14.4K WSwittlink & Cable .<br>BOCA 14.4K Des FaxModem .<br>BOCA 14.4K Des FaxModem .<br>BOCA 14.4K Des Fax                                                                                             | \$69.00<br>\$50.00<br>\$19.00<br><br>\$9.95<br>\$69.00<br>\$199.00<br>\$129.00<br>\$1159.00<br>\$1199.00<br>\$299.00<br>\$299.50<br>\$299.00<br>\$11.99.00<br>\$11.99.00<br>\$11.99.00<br>\$11.99.00<br>\$11.99.00<br>\$11.99.00<br>\$11.99.50<br>\$11.99.50<br>\$11.99.50<br>\$11.99.50<br>\$11.99.50<br>\$11.90.00<br>\$11.90.00<br>\$1                                                                                                    |
| 00<br>00<br>00<br>00<br>00<br>00        | TWS Modules (HD/RU/Illustrator) es as<br>Provided in the second second se                                                                                                    | \$69.00<br>\$50.00<br>\$19.00<br><br>\$9.95<br>\$69.00<br>\$199.00<br>\$129.00<br>\$1159.00<br>\$1199.00<br>\$299.00<br>\$299.50<br>\$299.00<br>\$11.99.00<br>\$11.99.00<br>\$11.99.00<br>\$11.99.00<br>\$11.99.00<br>\$11.99.00<br>\$11.99.50<br>\$11.99.50<br>\$11.99.50<br>\$11.99.50<br>\$11.99.50<br>\$11.90.00<br>\$11.90.00<br>\$1                                                                                                    |
|                                         | TWS Modules (HD/RU/Illistrator) esc<br>TWS Modules (HD/RU/Illistrator) esc<br>Aprotek Miniklodem C-24 (C= ready, 2400 baud)<br>Aprotek Com-Modern Adapter (Calo baud)<br>Aprotek Com-Modern Adapter (Calo baud)<br>BOCA 2400 Baud Modern<br>BOCA 2400 WSwittlink and Cable<br>BOCA 2400 WSwittlink and Cable<br>BOCA 14.4K tops FaxModern<br>BOCA 14.4K WSwittlink & Cable<br>BOCA 14.4K WSwittlink & Cable<br>Souther 1000<br>Born 10 Life Oregon<br>Laser Stuad<br>Laser Duel<br>Lors of the Universe<br>Mainframe<br>Menace<br>Navy Seal<br>Ruik C128 Funpak<br>Ruik C128 Funpak<br>R                                               | \$19.00<br>\$19.00<br>\$19.00<br>\$19.00<br>\$19.00<br>\$19.00<br>\$19.00<br>\$129.00<br>\$129.00<br>\$129.00<br>\$129.00<br>\$129.00<br>\$129.00<br>\$129.00<br>\$129.00<br>\$129.00<br>\$13.00<br>\$19.00<br>\$19.00<br>\$10.00<br>\$10.00\$ |
|                                         | TWS Modules (HD/RU/Illustrator) esc<br>TWS Modules (HD/RU/Illustrator) esc<br>Aprotek MimiModem C C-4 (C- racty, 2400 baud)<br>Aprotek Kom-Modem Adapler (for each, 2400 baud)<br>Aprotek Com-Modem Adapler (for each, 2400 baud)<br>BCCA 2400 Baud Modem<br>BCCA 2400 Baud Modem<br>BCCA 2400 Wswithink & Cable<br>BCCA 14.4K bps FaxModem<br>BCCA 14.4K bps FaxModem<br>BCCA 14.4K wSwithink & Cable<br>BCCA 14.4K wSwithink & Cable<br>BCCA 14.4K wSwithink & Cable<br>BCCA 14.4K bps FaxModem<br>BCCA 14.4K bps FaxModem<br>BCCA 14.4K bps                                                                           | \$69.00<br>\$50.00<br>\$19.00<br><br>\$9.95<br>\$69.00<br>\$199.00<br>\$129.00<br>\$1159.00<br>\$1199.00<br>\$299.00<br>\$299.50<br>\$299.00<br>\$11.99.00<br>\$11.99.00<br>\$11.99.00<br>\$11.99.00<br>\$11.99.00<br>\$11.99.00<br>\$11.99.50<br>\$11.99.50<br>\$11.99.50<br>\$11.99.50<br>\$11.99.50<br>\$11.90.00<br>\$11.90.00<br>\$1                                                                                                    |
| 00<br>00<br>00<br>00<br>00<br>00        | TWS Modules (HD/RU/Illistrator) esc<br>TWS Modules (HD/RU/Illistrator) esc<br>Aprotek Miniklodem C-24 (C= ready, 2400 baud)<br>Aprotek Com-Modern Adapter (Calo baud)<br>Aprotek Com-Modern Adapter (Calo baud)<br>BOCA 2400 Baud Modern<br>BOCA 2400 WSwittlink and Cable<br>BOCA 2400 WSwittlink and Cable<br>BOCA 14.4K tops FaxModern<br>BOCA 14.4K WSwittlink & Cable<br>BOCA 14.4K WSwittlink & Cable<br>Souther 1000<br>Born 10 Life Oregon<br>Laser Stuad<br>Laser Duel<br>Lors of the Universe<br>Mainframe<br>Menace<br>Navy Seal<br>Ruik C128 Funpak<br>Ruik C128 Funpak<br>R                                               | \$15,000<br>\$50,000<br>\$50,000<br>\$59,000<br>\$59,000<br>\$59,000<br>\$159,000<br>\$159,000<br>\$229,000<br>\$229,000<br>\$229,000<br>\$229,000<br>\$229,000<br>\$229,000<br>\$239,950<br>\$239,950<br>\$239,950<br>\$239,950<br>\$239,950<br>\$239,950<br>\$239,950<br>\$239,950<br>\$240,950<br>\$10,000<br>\$10,0000\$10,0000\$1000\$1                                                                                                    |

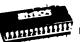

## JiffyDOS

Increase Speed Up to 1500% while retaining 100% compatibility

Speeds up Loading, Saving, Verifying, Formatting and Reading/ Writing of Program, Sequential, User and Relative files unlike cartridges which only speed up Loading and Saving of PRG files

· Built-in DOS Wedge plus 17 additional features including file copier, text dump, printer toggle, and redefinable function keys make using your computer easier and more convenient

 ROM upgrade installs easily into most computers and disk drives. Supports C-64, 64C, SX-64, C-128, 128-D, 1541, 1541C, 1541-II, 1571, 1581 and more.

#### FD Series 1.6 MB 3.5" Floppy Drives

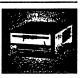

The FD-2000 disk drives utilize today's latest 3.5 inch disk drive technology. FD-2000's support 800K (1581 style) and 1.6 MB (High Density) formats, Fast and reliable, they

support 1541, 1571 and 1581 style partitions, Native Mode partitioning and can actually read and write 1581 disks. FD's feature built-in JiffyDOS, SWAP button and optional Real Time Clock. High capacity, speed and compatibility make the FD right for every application, including GEOS.

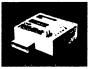

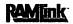

#### **Power-Backed Expandable REU**

The fastest possible form of storage. RAMLink provides instant access to files and retains data while your computer is turned off. Easy to use and expandable up

to 16 MB. RAMLink utilizes the same powerful operating system found in CMD Hard Drives. Unlike Commodore REU's which are compatible with less than 1% of commercial software. RAMLink supports more than 80% of the commercial titles. RAMLink also offers built-in JiffyDOS Kernal, SWAP feature, reset button, enable/ disable switch, pass-thru port and RAM port for REU/GEORAM use. RAMLink offers maximum speed, expandability and compatibility with all types of software and hardware including GEOS.

## eries

SCSI Hard Drive for the C-64/128 HD Series Hard Drives are available in capacities up to 1 GB, are fully partitionable, and can emulate 1541, 1571, & 1581 disks while Native partitions utilize MS-DOS-style

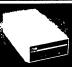

subdirectories. HD's connect easily to the serial bus or parallel via RAMLink. Includes built-in JiffyDOS, SWAP feature and RTC. HD's offer superior compatibility with most commercial software including BBS, Productivity and GEOS. And with new pricing. HD Series drives offer the lowest cost per megabyte of any C64/128 storage device.

#### Shipping and Handling Charges Use the chart below to match your order subtotal with your shipping zone and method

|                      | Contine       | intal Uniter | d States    |              |         |         |
|----------------------|---------------|--------------|-------------|--------------|---------|---------|
| Order Subtotal       | UPS<br>Ground | 2nd<br>Day   | Next<br>Day | AK<br>HI, PR | Canada  | Foreign |
| \$0.01 to \$19.99    | \$4.50        | \$13.00      | CALL        | \$15.00      | \$5.00  | CALL    |
| \$20.00 to \$29.99   | \$5.50        | \$17.00      | CALL        | \$17.00      | \$7.00  | CALL    |
| \$30.00 to \$59.99   | \$5.50        | \$19.00      | CALL        | \$19.00      | \$9.00  | CALL    |
| \$60.00 to \$149.99  | \$7.50        | \$21.00      | CALL        | \$28.00      | \$12.00 | CALL    |
| \$150.00 to \$299.99 | \$10.00       | \$25.00      | CALL        | \$35.00      | \$20.00 | CALL    |
| \$300.00 to \$799.99 | \$15.00       | \$29.00      | CALL        | \$40.00      | \$25.00 | CALL    |
| \$800.00 and up      | \$20.00       | CALL         | CALL        | \$50.00      | \$38.50 | CALL    |
|                      | UPS C.        | .D.D. ndd S  | 5.00 (US/F  | R only)      |         |         |

Policies: CMD accepts: Major Credit Cards, Money Orders, COD and Personal Checks. Personal Checks are held 3 weeks. Customer is responsible for shipping charges on refusals, Most items are stock, contact CMD for firm delivery. Returns for merchandise credit only within 30 days with prior authorization. Credits are less shipping, handling, info: (413) 525-0023 taxes, customs, duties, and a 10% restocking charge. No refunds or credits on opened Fax: (413) 525-0147 software. All prices and specifications are subject to change without notice.

Creative Micro Designs, Inc.

CREDIT CARDS

\$139( \$189

..... \$89.00 WE ACCEPT ALL MAJOR

P.O. Box 646 East Longmeadow, MA 01028

UCOVER NUIVUS

acoCanvas 64 and 128 [[

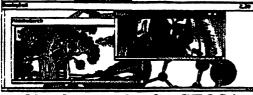

## 80 column color for GEOS !

 $^{12}$  3.5 a suggest order r 80 column mode on any Commodere 13 compares which is non-instance of Coll 20 km yes well be its time difference in strate (also diverges) of severable in many column of the Coll 20 km high. The color (Line particular, good for (diverges), (diverges), (diverges)

Both versions: an - Add and delare table of will. Add 30 tools at once! Any extinct Add and other texis at will. Add 30 tools at encol: Any exther set write a tool for mining none data weiklak (outer balon). Open they depindent at an Window I and any and the set of the set of the set of the set of the set is a charge size of neglos. Photo trank can have at least offset. Window weiklo so window can be ISS of settern Multiple copy prote box. Pewdew downers over new vertices. Add stuck more than one further end in this with a set ing a R. Add setter the set of the set of the set of the set of the set of the R. Construct and the set of the set of the set of the set of the R. Construct and the set of the set of the set of the set of the R. Construct and the set of the set of the set of the set of the set of the R. Construct and the set of the set of the se

# K. Conser. - CC126 is VERT (second on the second second se

| out asong dat<br>(out slong dat                                                               |                          |
|-----------------------------------------------------------------------------------------------|--------------------------|
| Product:         Proces:         Cuestifie:         Totals           proClaves 31         318 | oad, Bernville, PA 19506 |

#### Now comes with new task took!

## **GEOS Utilities Disk**

ALL PROGRAMS NOW WORK IN 49 AND 50 COLUMN MODES!

ArtsAlarra - See alara when you bot 10. Badout - Seve arters from burn-in. Chese - Niky sample of nareau andom bassy. - Bennye correspie badons, fotos page from gooWrite dos. Berrar - Serie data protection and page from gooWrite dos. Berrar - Maio your data protected an Maare or Boot data. - Rath - Days Block Alloward-dom slam. - Rath - Samto seen while you boot OSOA. - Rath - Lock domesters while you boot OSOA. - Rath - Lock domesters while you boot OSOA. - Rath - Lock domesters while you boot OSOA. - Rath - Lock domesters while you boot OSOA. - Rath - Lock domesters while you boot OSOA. - Rath - Lock domesters while you boot OSOA. - Rath - Lock domesters while you boot OSOA. der Edwar - Bills hauter information of any file. I steen wird senword rolls prath a very fram the ky ja - Rauword entry wesk ties you boot dBOS. Minister - Makes Irgues posities Minister - Makes Irgues posities re- Rankes GBOS Pauls bes with soft robot pogen contains and appendix how the other boot pogen and - Rannow file Dip partitive from CLINVERT2.1. -62 (212 Polastie Const. • Removee metches b • Polas - Prime phone al Cost - Tosse Pally for d • Alexandra to fits re-• Winned activity to actual of any sea 8 · D a about your s

COMPUTE's Gazeste, on the earlier version - "It's not the nest by thing, by any means. It's a whole last of each little things..., Al in all, Fledier has filled third disk with quite an impressive version of allitles."

Also available is the Prog Disk, which contains source code for routines written in the to Programmer formest and useble is just about any program you might be writting. There are bein much routines, and same of the Apple GBOS routines (rands for use on Commodow). It wettains abe al, unitated about eleven geo Write documents on verious subjects such as geoPeint do ad routines for OEOS 128 and disk drivers, and other files that were availa

| -                    |                  |                                 |         | cut along             | igreed line)                          |
|----------------------|------------------|---------------------------------|---------|-----------------------|---------------------------------------|
| Ante.                | Dise             | Question                        | Total:  | Name:                 |                                       |
| Upgrade<br>Prog Disk | 317<br>37<br>510 | (47.8 CR)y)                     |         | Addees:               | · · · · · · · · · · · · · · · · · · · |
| MOR DIVE             | #10              | Summer:                         |         |                       |                                       |
|                      |                  | 6% us is PA:<br>TOTAL:          |         |                       |                                       |
| Ser                  | ul aheo<br>Nut   | k or money or<br>han Redier, Si | der med | e payable<br>Pleasant | to:<br>Rost, Bernville, PA 19506      |
|                      |                  |                                 |         |                       | удиг зирроге.                         |

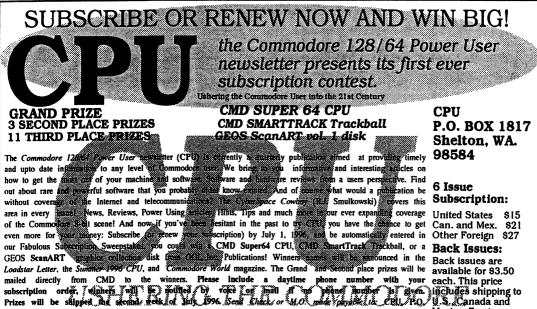

BOX 1817, SHELTON, WA 98584 All funds must be in US dollars. For Info call our BBS and log on as Mexico. Foreign GUEST, password CPU at 4360426-1000 or by boirg ask log-Tome 1360426-0750 CPU at each and a mexico. Foreign substitute prizes if the comparison of the comparison of the

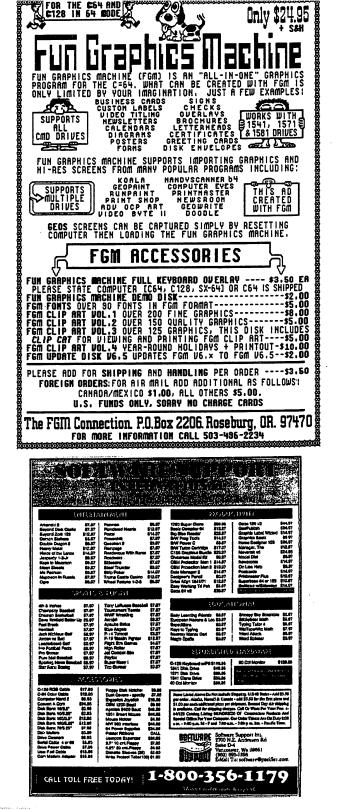

For more than two years, Commodore World has empowered C-64/128 users by providing the latest news and information on the world of Commodore computing. Through our staff of leading experts like Jim Butterfield, Maurice Randall and Gaelyne Moranec, we keep you in touch, with new technologies and further explore those features which have made the Commodore great Society stubscribe or fenew today for your chance to win big in commodore World's Sweepstakes '96.

nsch Connection

|| |-3004533-3453

and subscription or renew new!

Contest valid on new subscriptions or renewals. Must be received by September 30, 1996 to be eligible for the sweepstakes. Winners announced in CW Issue 18. Contact CMD for complete rules.

#### The Commodore C-65, also known as the C-64DX, was Commodore Engineering's greatest 8-bit achievement, but the project was cancelled before the machine was fully debugged. However, Commodore did create about 200 'Alpha' units, early versions of the computer which were to be sent to developers for testing. If you're our lucky Grand Prize winner, you can own one of these rare pieces of Commodore history—for the price of subscribing!

## Your choice of: Your choice of: a Commodore C-65 computer or IMB Super CPU (2) Second Place Prizes: Super CPU Accelerator (۲۲) أن الذات (۲۲) Sold Gift Certificates

## Please begin my subscription to Commodore World as soon as possible, and enter me in the sweepstakes!

🖸 Visa

### Subscriber Information

| Name:    |            |         |  |
|----------|------------|---------|--|
| Address: |            |         |  |
| City:    | State/Prov | ZIP/PC: |  |
| Country: |            | )       |  |
|          |            |         |  |

#### One Year Subscription (Eight Issues)

| United States    | \$29.95 | Canada & Mexico. | \$35.95 |
|------------------|---------|------------------|---------|
| Europe (EC Only) | \$45.95 | Other Foreign    | \$57.95 |

## Back Issues:

Single issues \$4.95 each plus \$2.00 shipping. Three or more back issues \$4.00 each plus \$1.00 each for shipping and handling.

| Payment | Information |
|---------|-------------|
|---------|-------------|

- Bill me later (one year subscriber only)
- $\hfill \square$  I've enclosed a check or money order in U.S. Funds
- Bill subscription to my credit card: (Check one)

| MasterCard | 🖬 Discov |
|------------|----------|
|            |          |

Card Number:\_\_\_\_\_ Exp. Date: \_\_\_\_\_ Signature: \_\_\_\_\_

Mail payments to:

Creative Micro Designs, Inc. CW Sweepstakes '96 P.O. Box 646 East Longmeudow: MA 01028